**Leon du Toit - Section Leader, Research Platforms, UiO-IT**

## **HTTP API Authorisation Building on OAuth2.0 and OpenID Connect Experiences at UiO's Services for Sensitive Data**

# **Overview**

- 1. The problem
- 2. The solution
- 3. Experience at UiO/TSD
- 4. Recommendations

GET /resource?query=… Host: [api.service.no](http://api.service.no) Authorization: Bearer \$JWT

## **HTTP Request rfc2616#5, rfc9113#4, rfc9114#5**

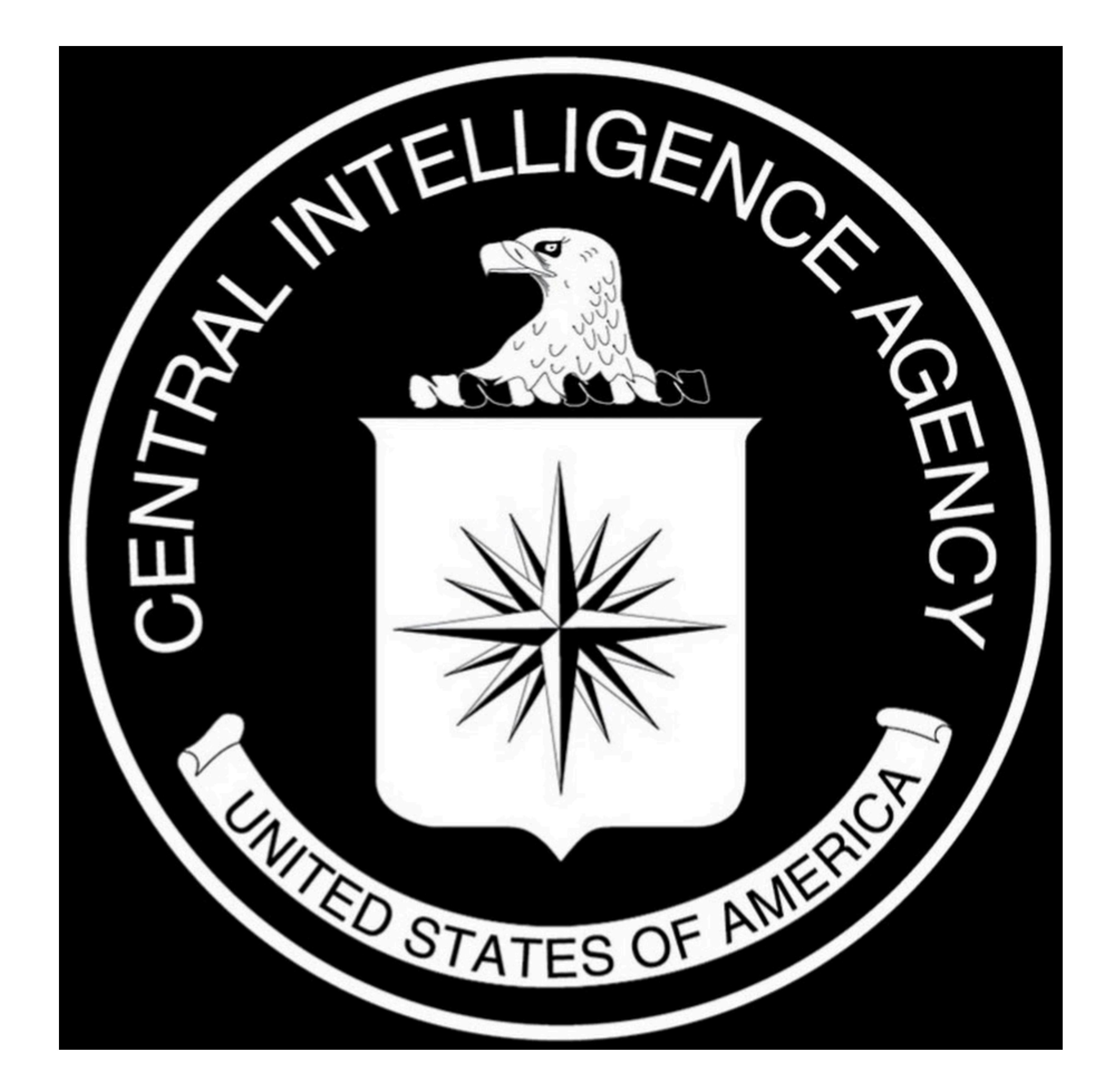

## **CIA HTTP API request authorisation**

- **• Confidentiality**
- Integrity
- **• Availability**

### GET /resource?query=…

## **HTTP Request rfc2616#5, rfc9113#4, rfc9114#5**

# Host: [api.service.no](http://api.service.no) Authorization: Bearer \$JWT

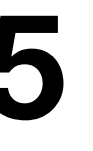

Operation, Resource

### GET /resource?query=…

Host: [api.service.no](http://api.service.no)

## **HTTP Request rfc2616#5, rfc9113#4, rfc9114#5**

Authorization: Bearer \$JWT

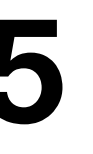

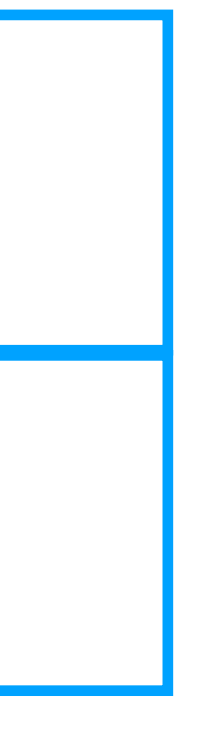

### Operation, Resource

API

Host: [api.service.no](http://api.service.no)

## **HTTP Request rfc2616#5, rfc9113#4, rfc9114#5**

### GET /resource?query=...

Authorization: Bearer \$JWT

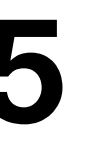

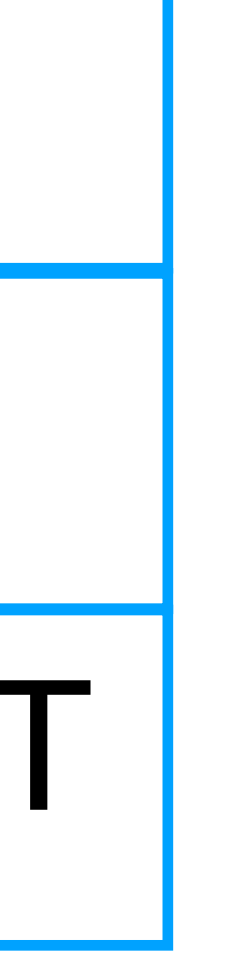

Operation, Resource

API

Claims (about the user, client, and authentication event)

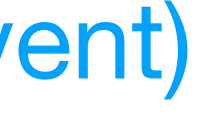

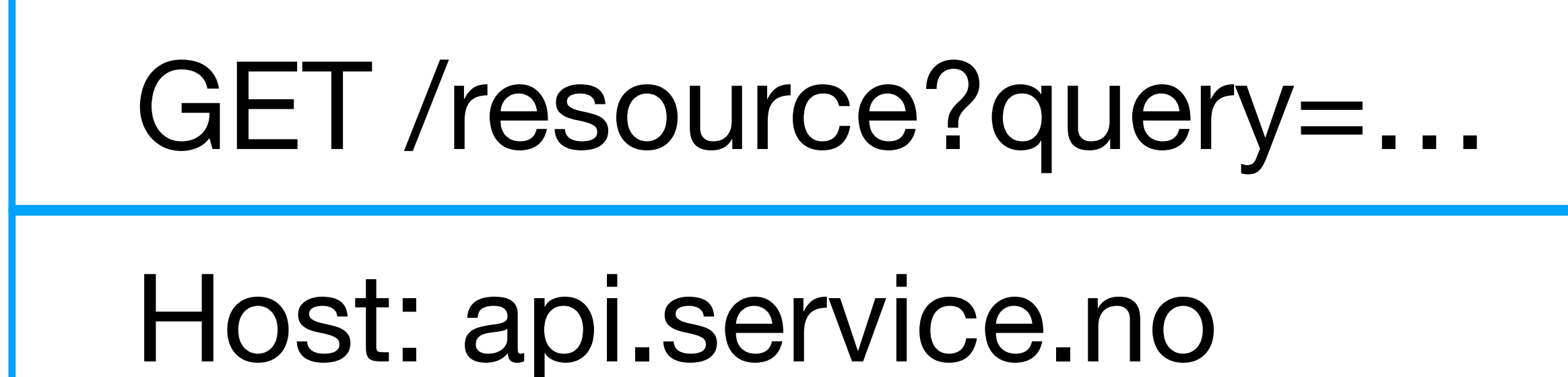

## **HTTP Request rfc2616#5, rfc9113#4, rfc9114#5**

Authorization: Bearer \$JWT

### Operation, Resource

### API

Claims (about the user, client, and authentication event)

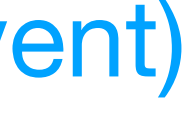

User Agent / Client

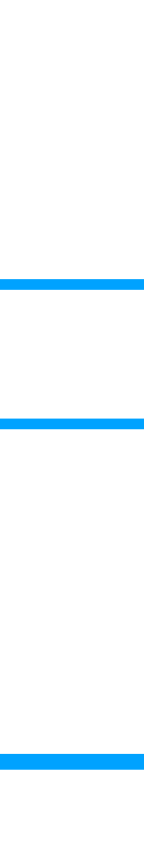

# **Players**

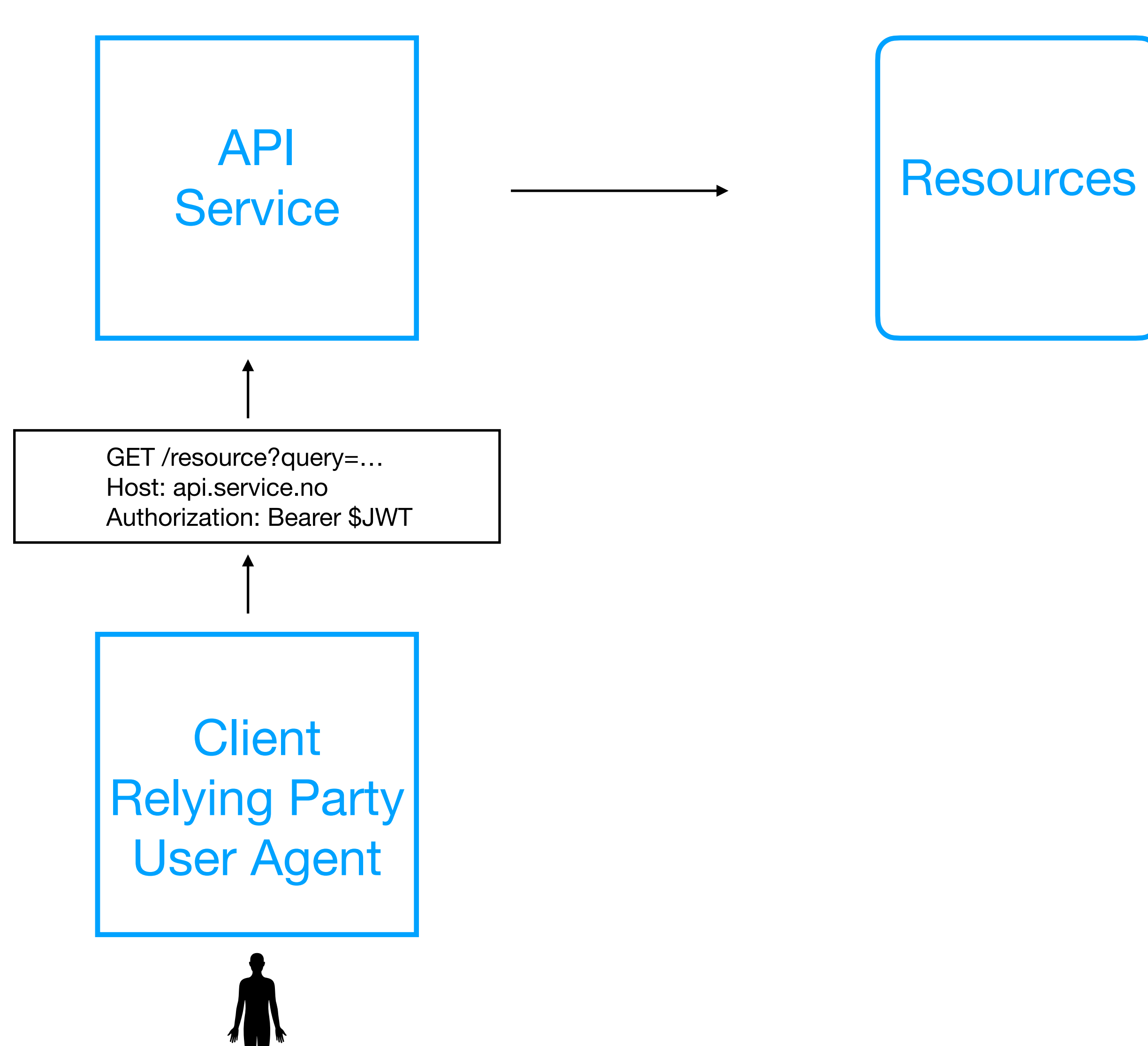

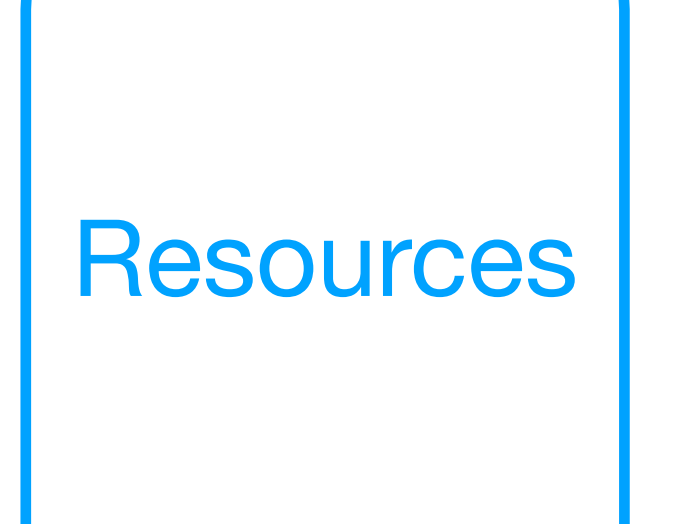

# **Problem**

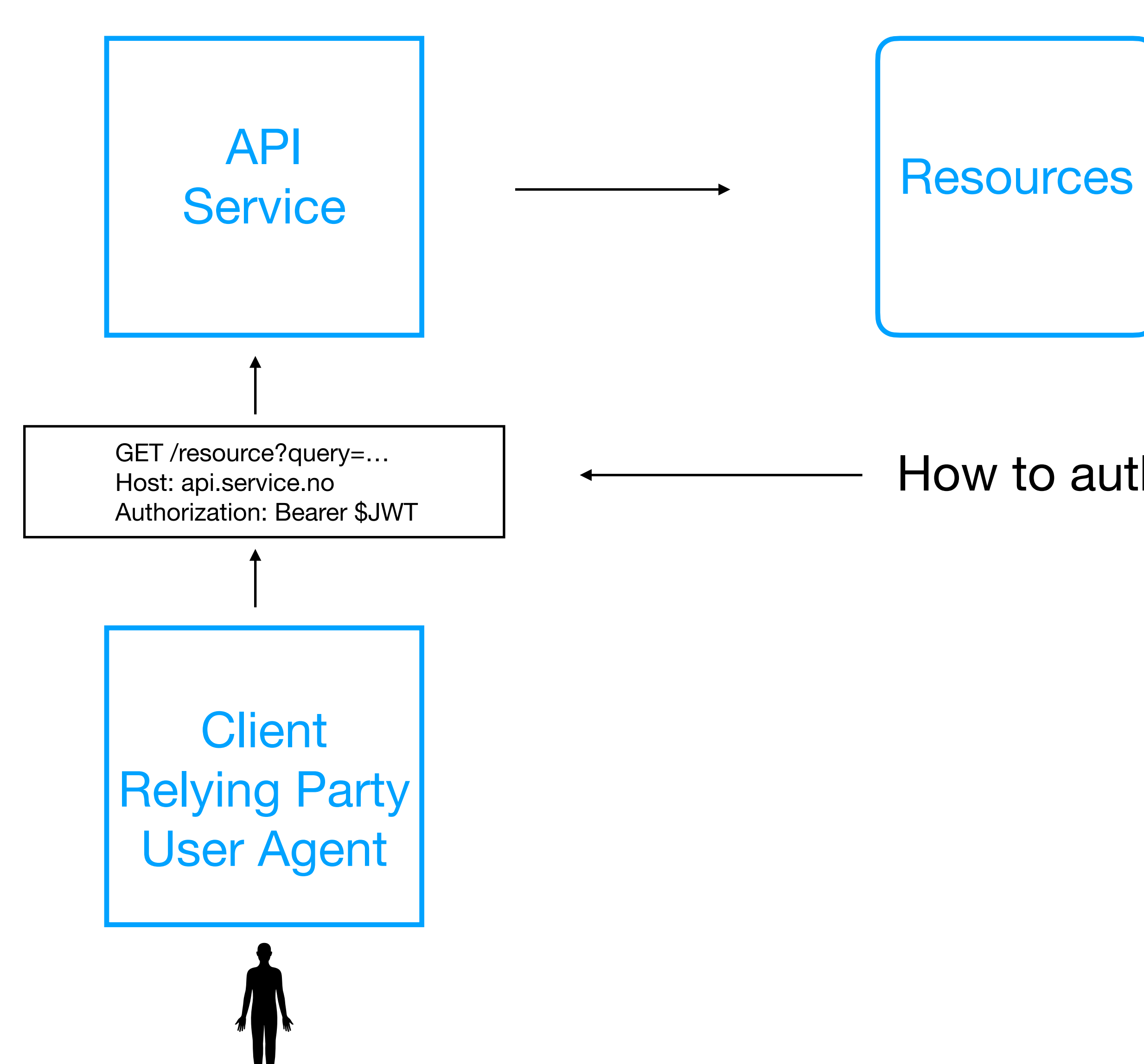

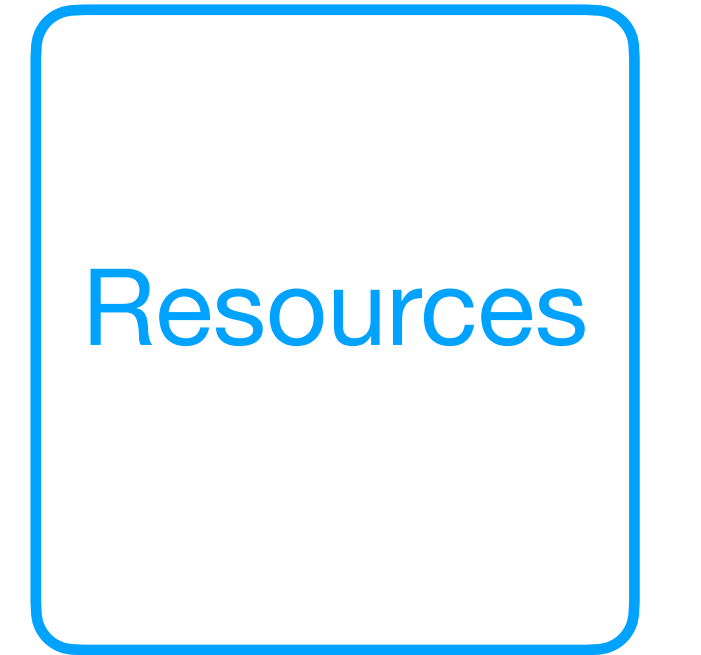

How to authorise this?

# **Protocols**

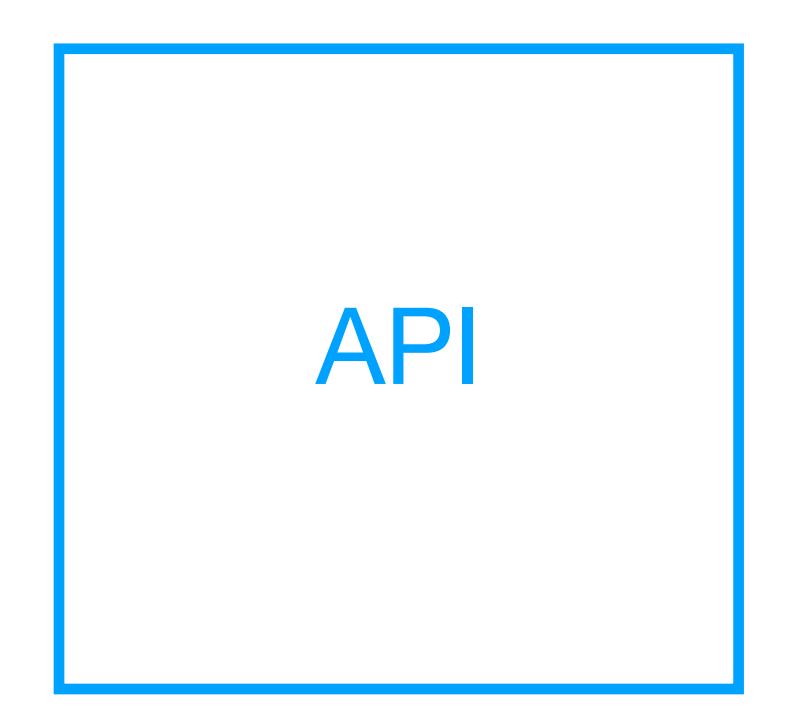

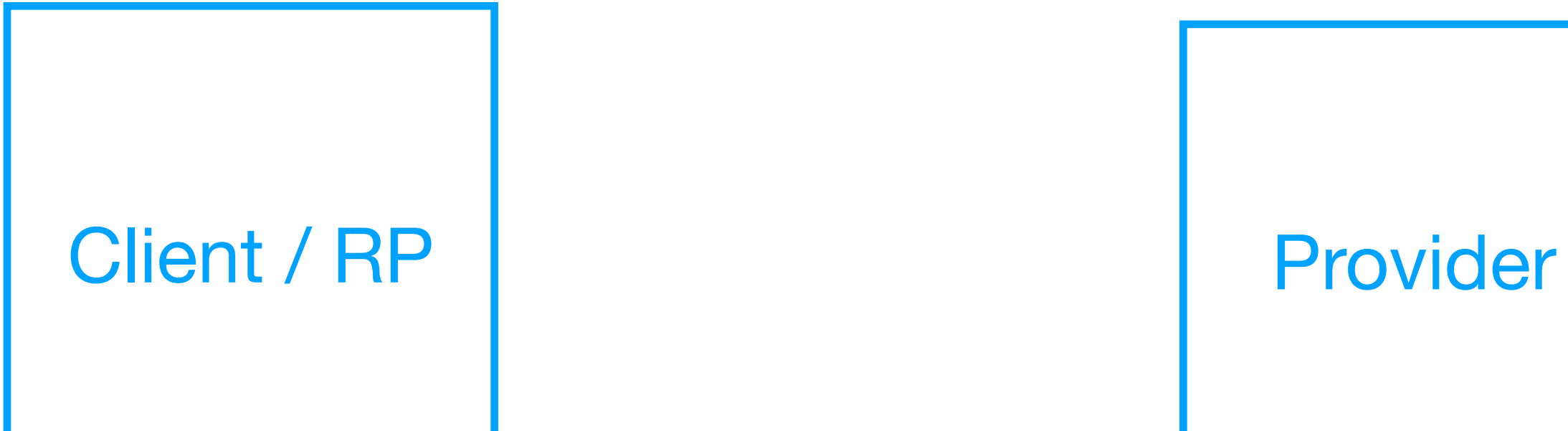

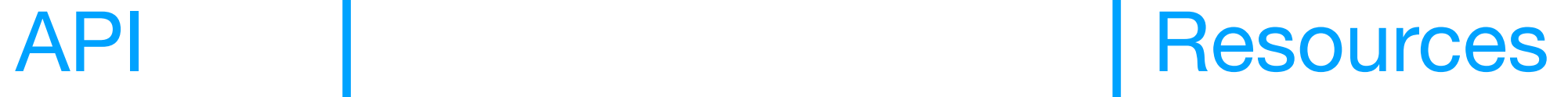

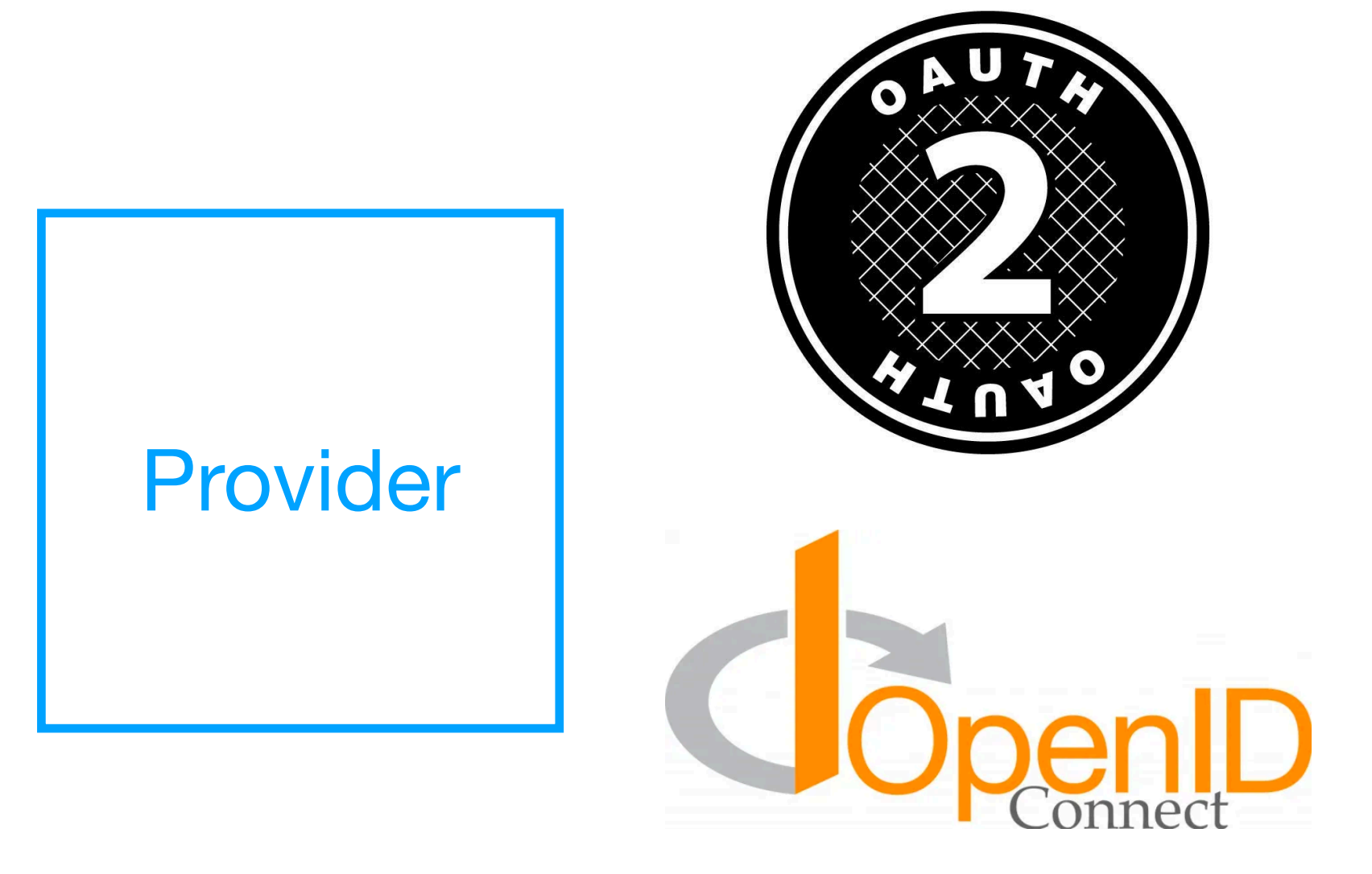

GET /resource?query=… Host: [api.service.no](http://api.service.no) Authorization: Bearer \$JWT

# **OAuth2.0**

### Provider

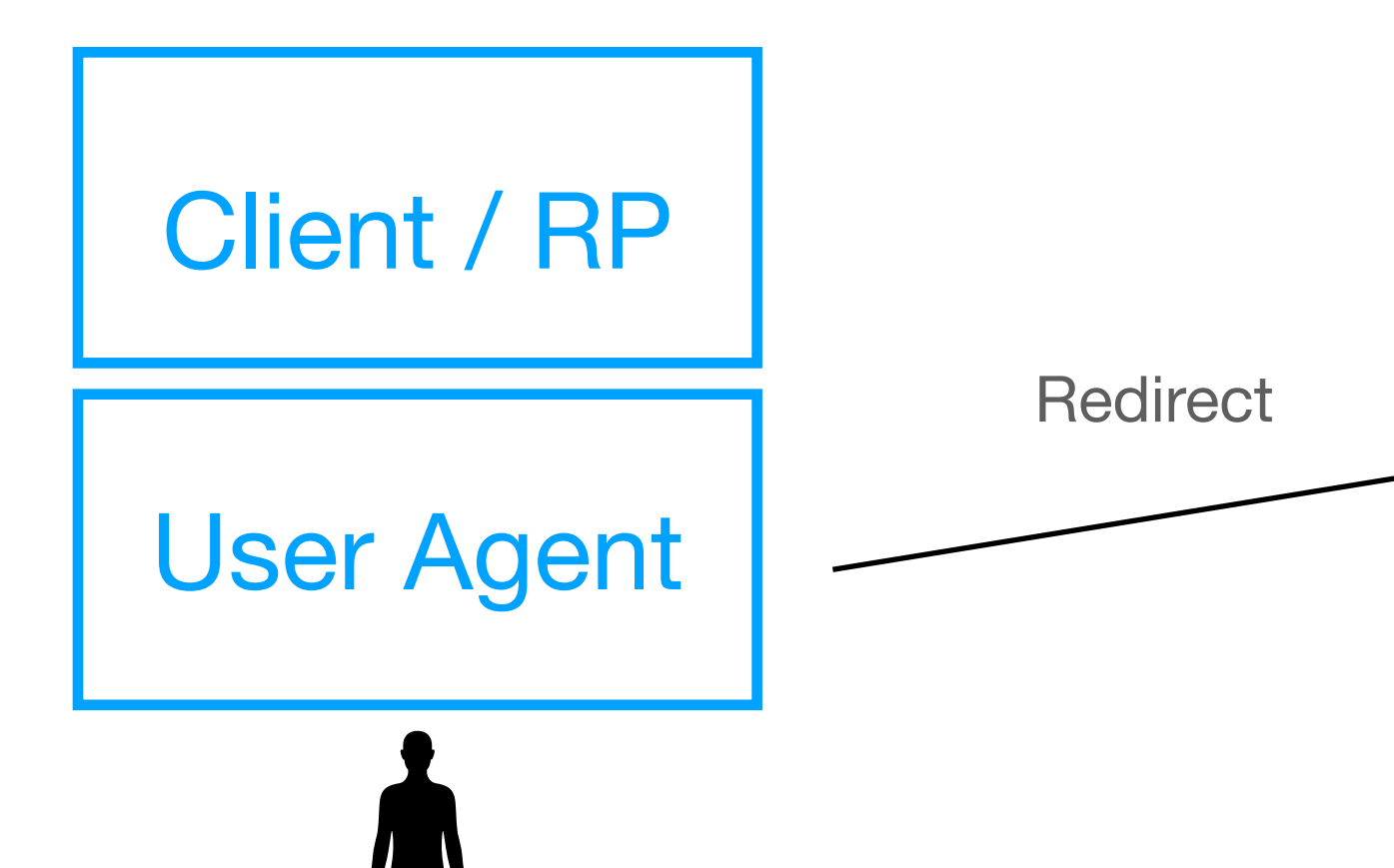

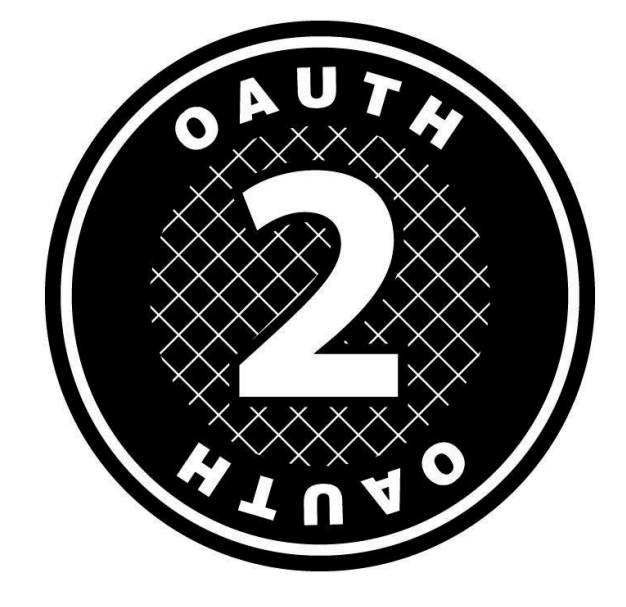

### **Example protocol: Code flow**

# **OAuth2.0**

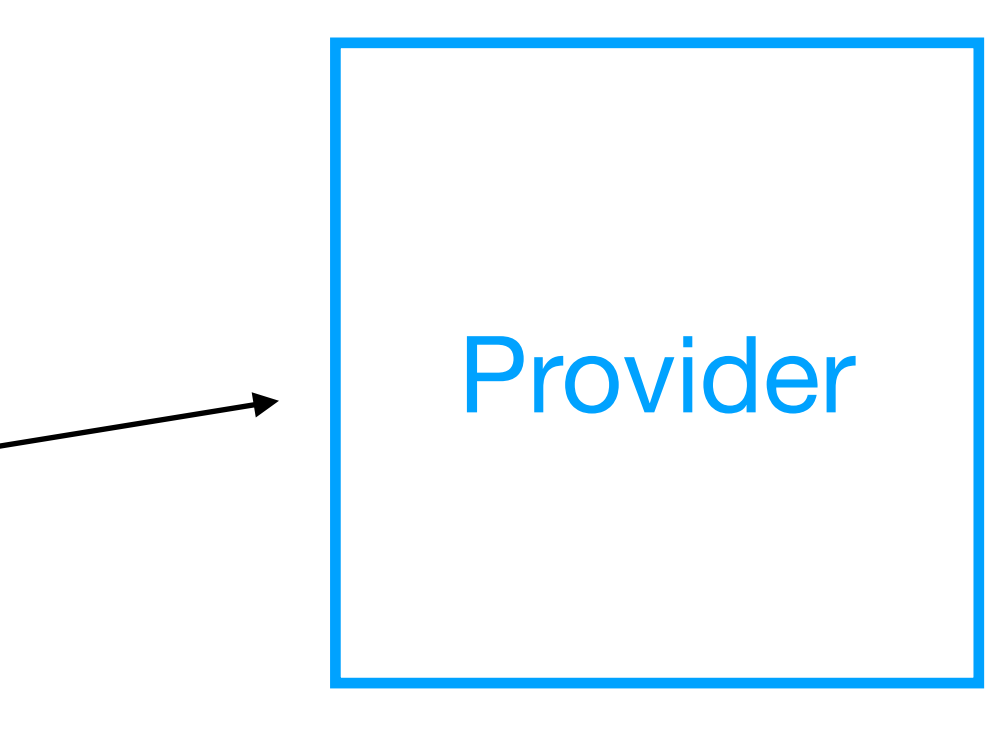

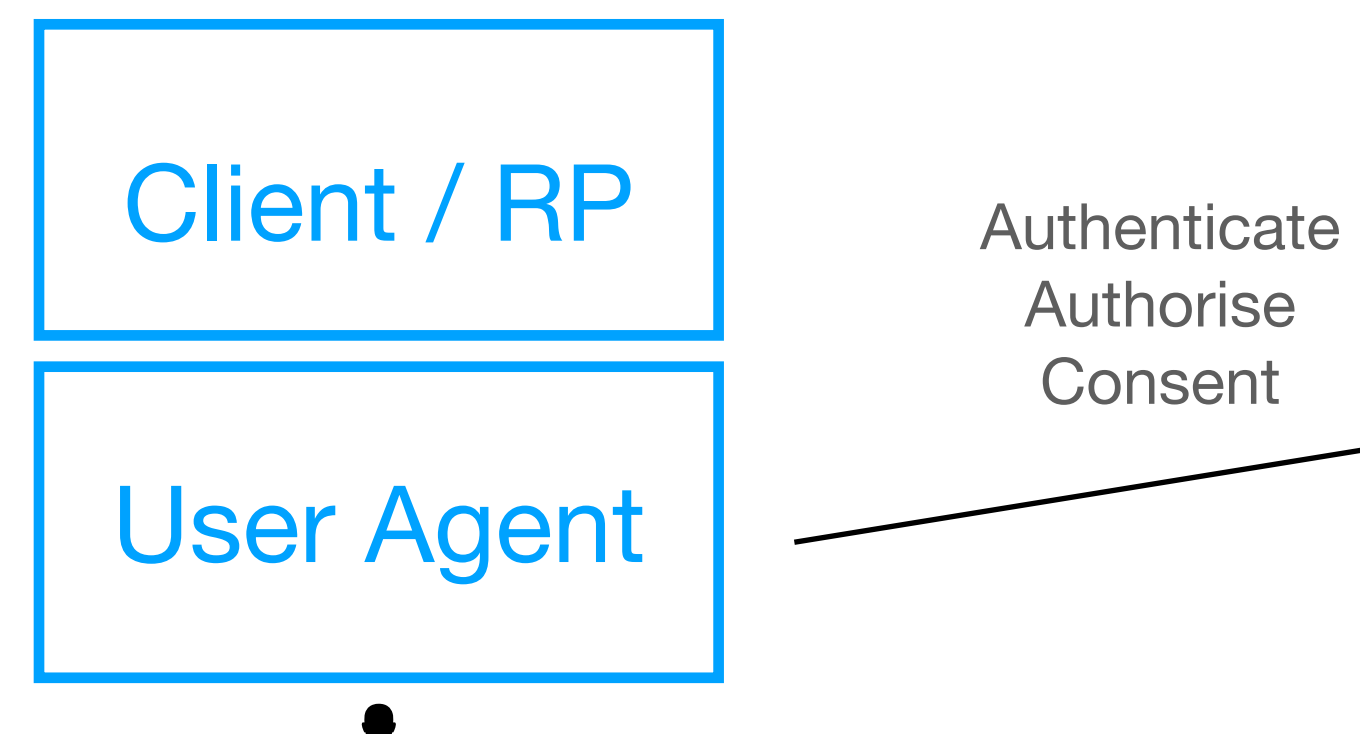

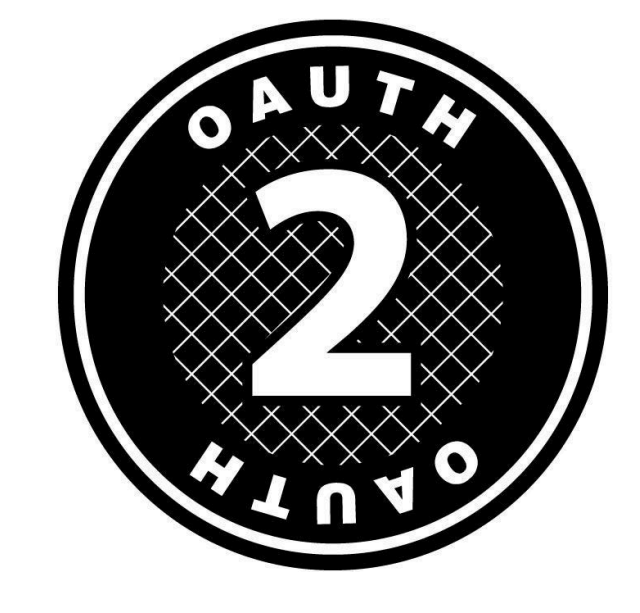

### **Example protocol: Code flow**

# **OAuth2.0**

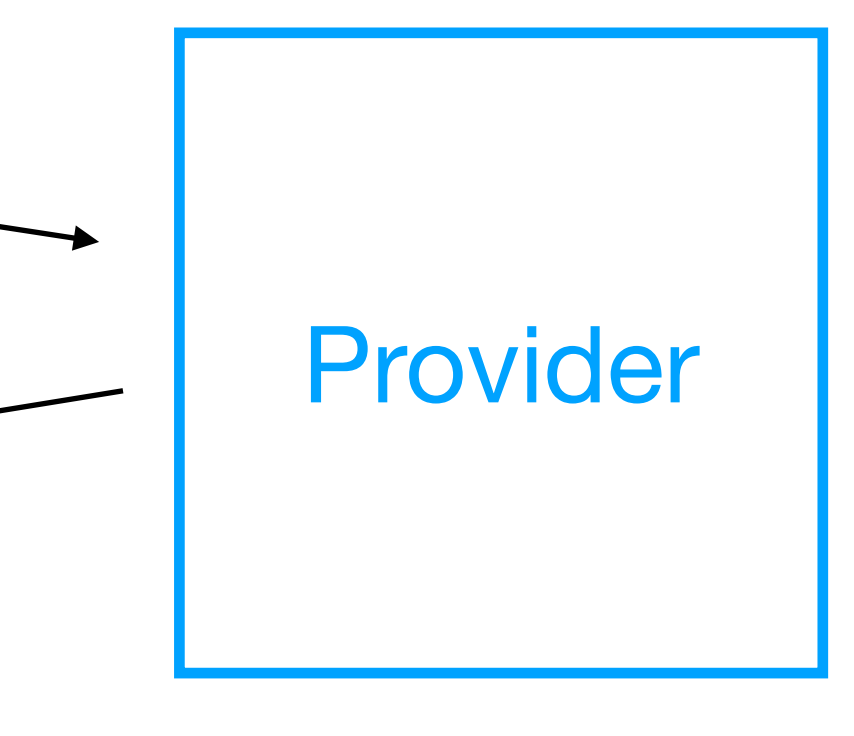

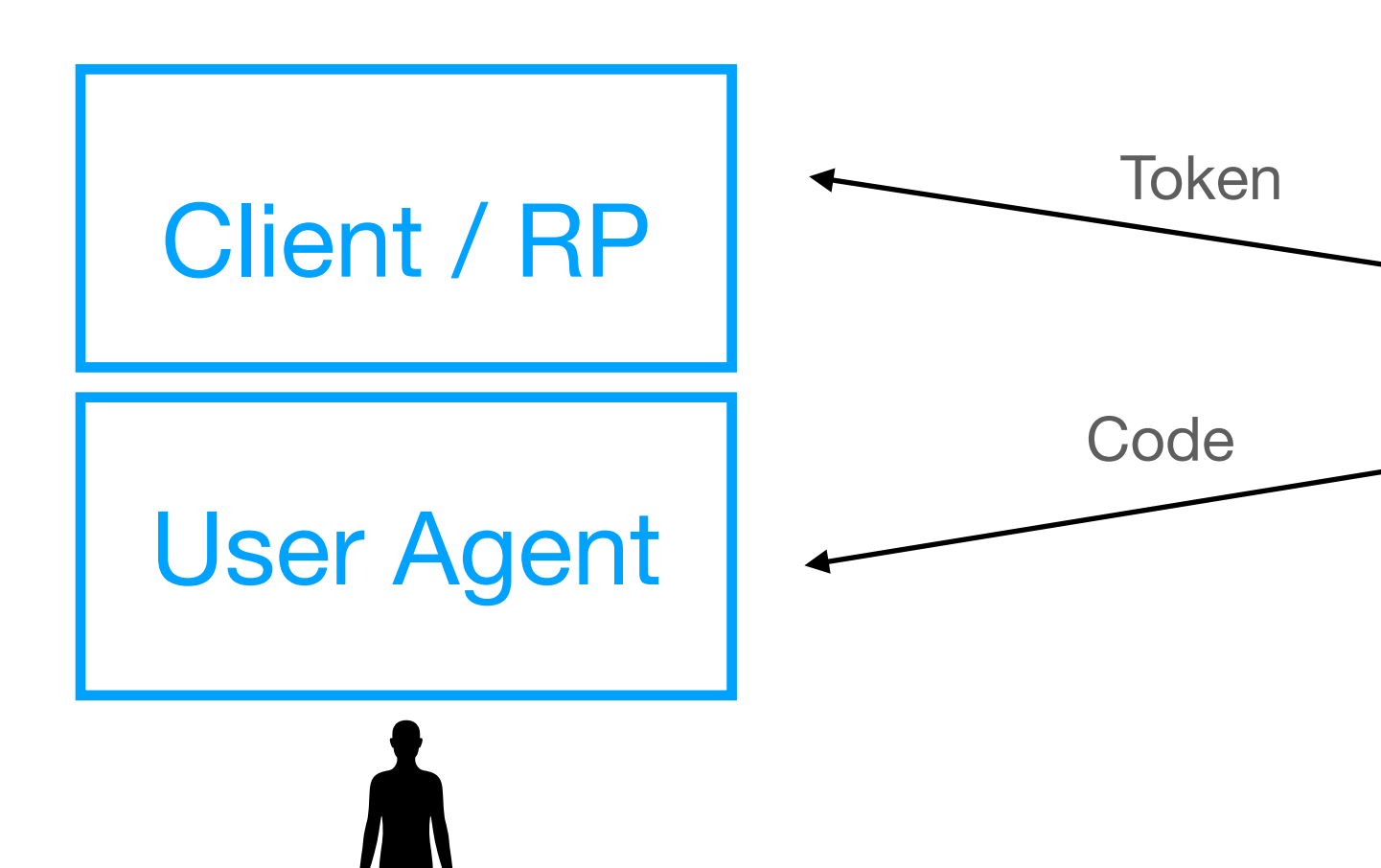

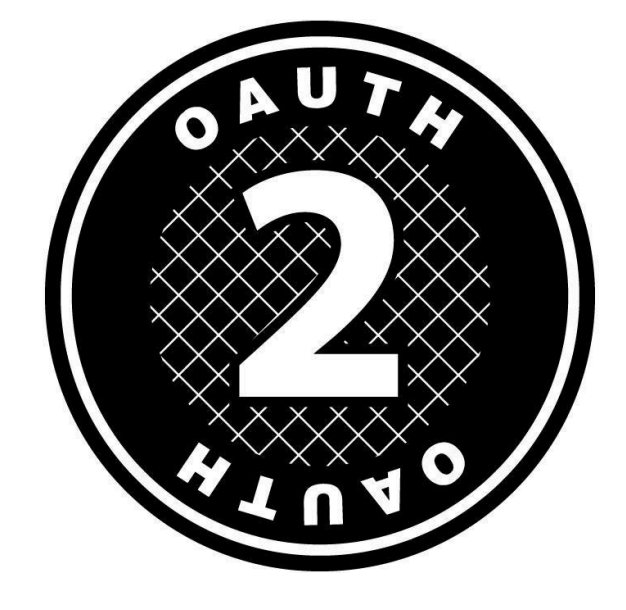

### **Example protocol: Code flow**

# **OpenID Connect**

### **Adds an identity layer**

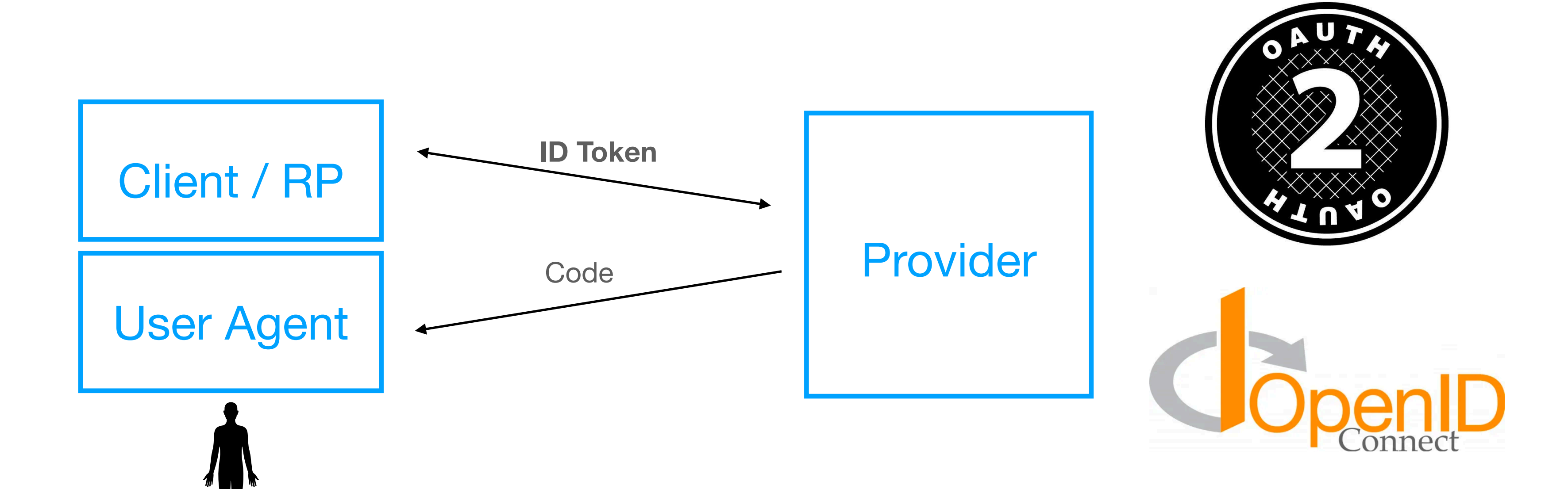

# **Solution?**

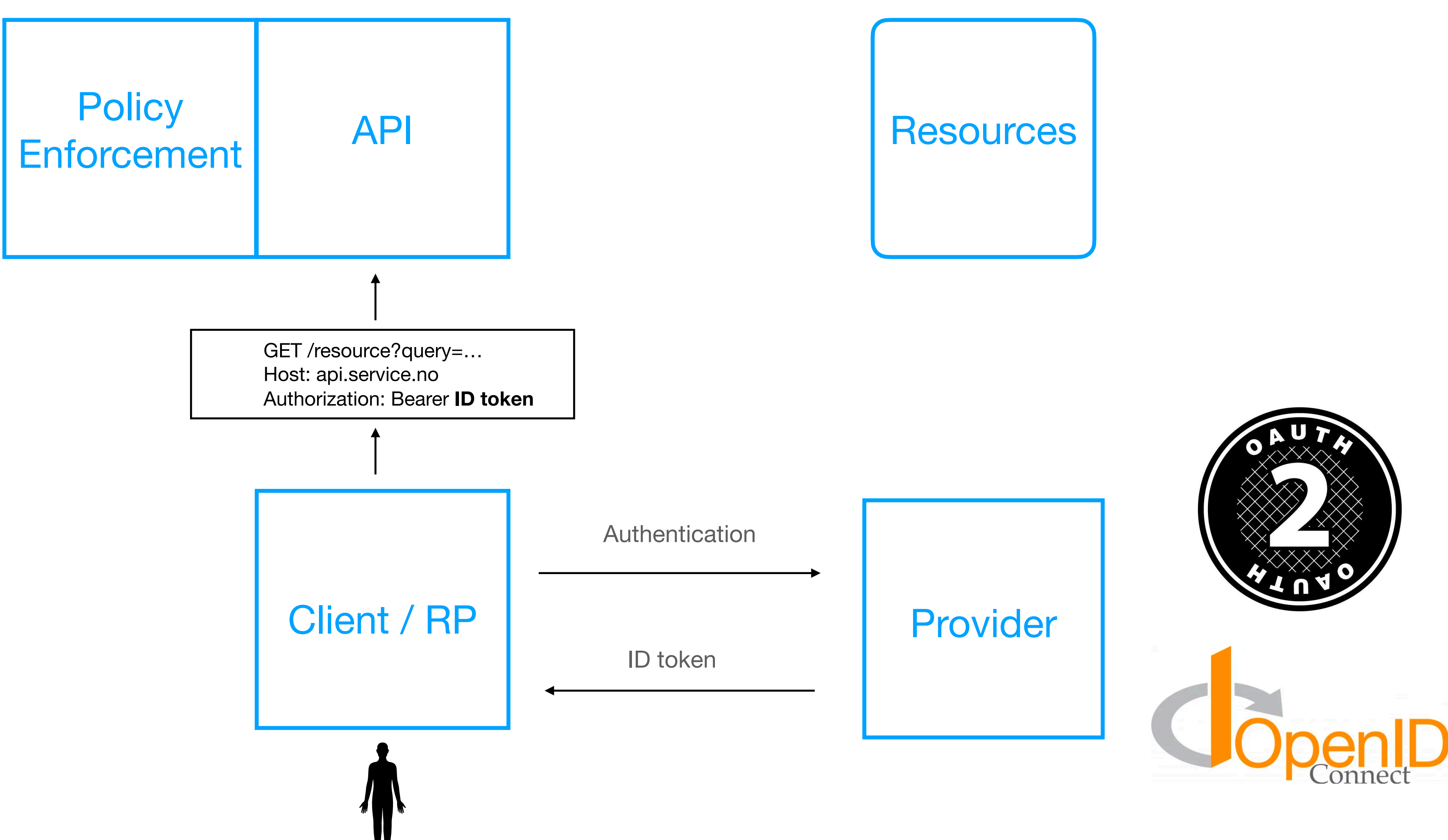

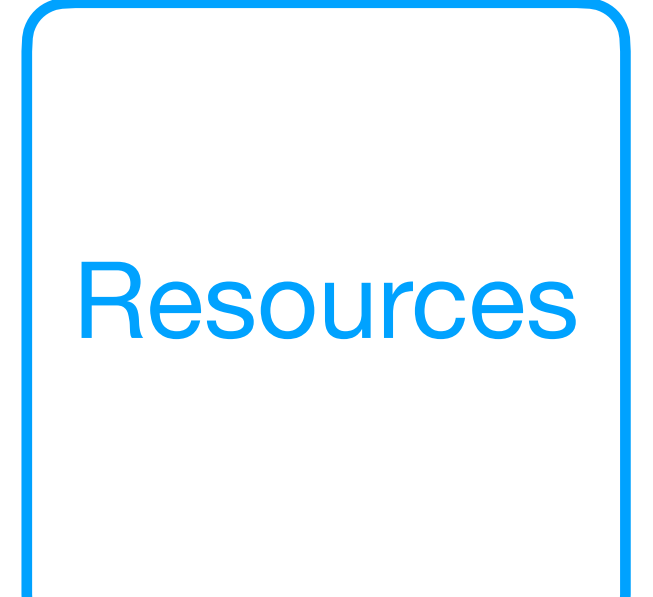

# **Complications**

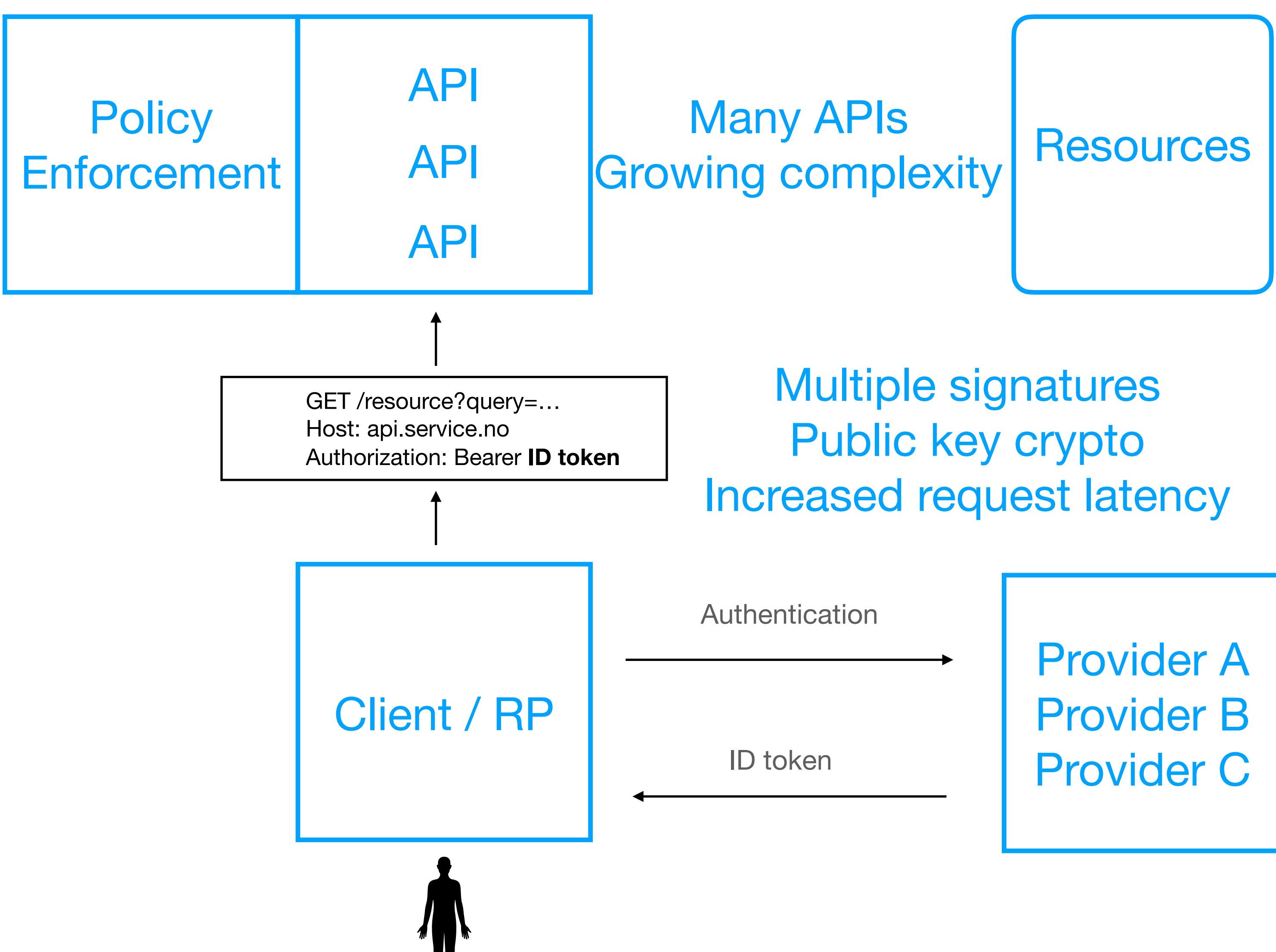

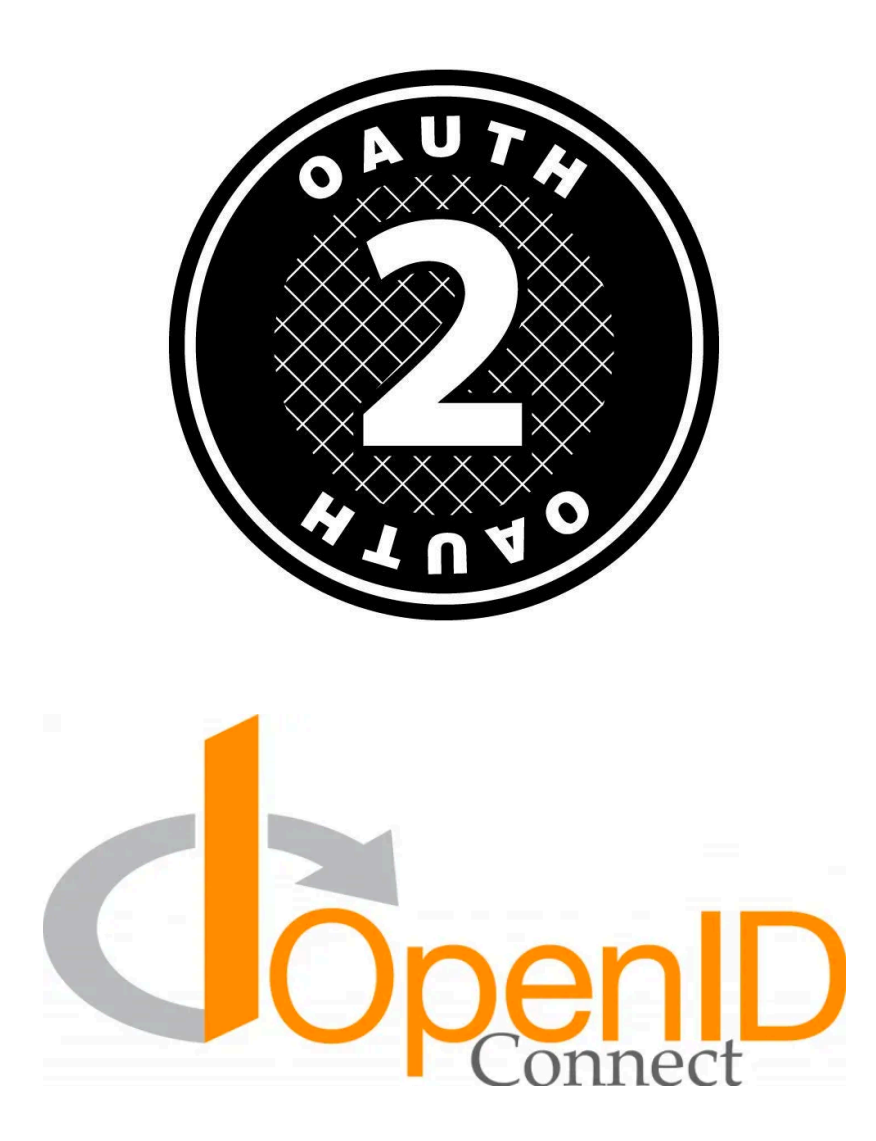

# **Solution**

Provider A Provider B Provider C

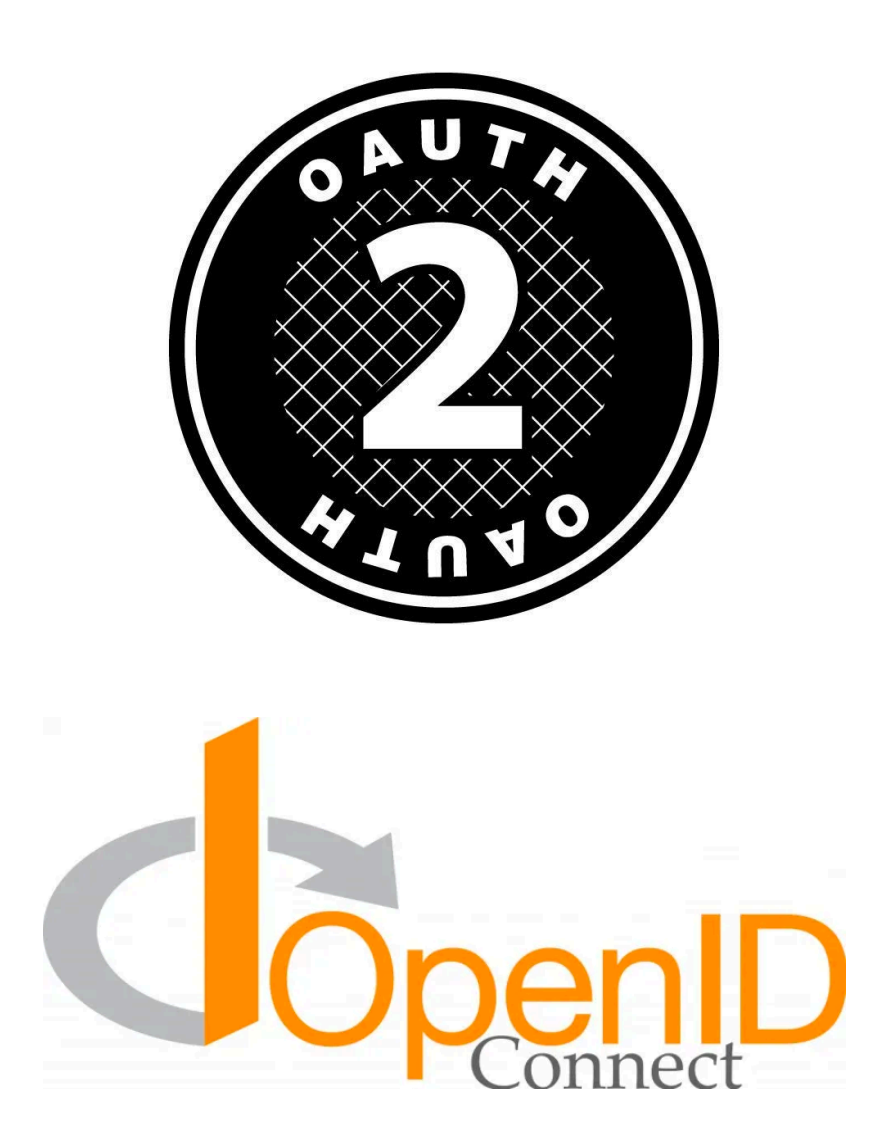

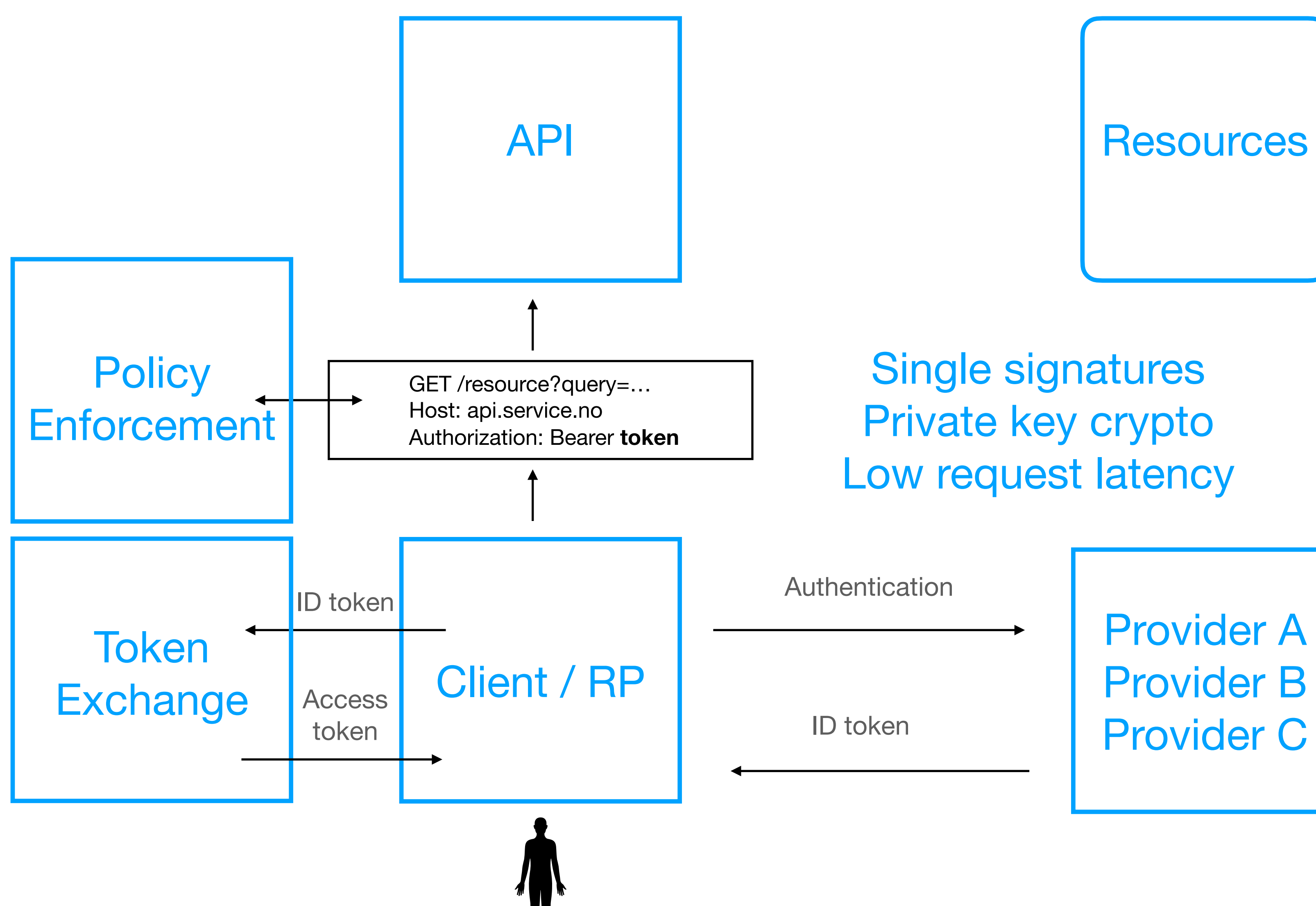

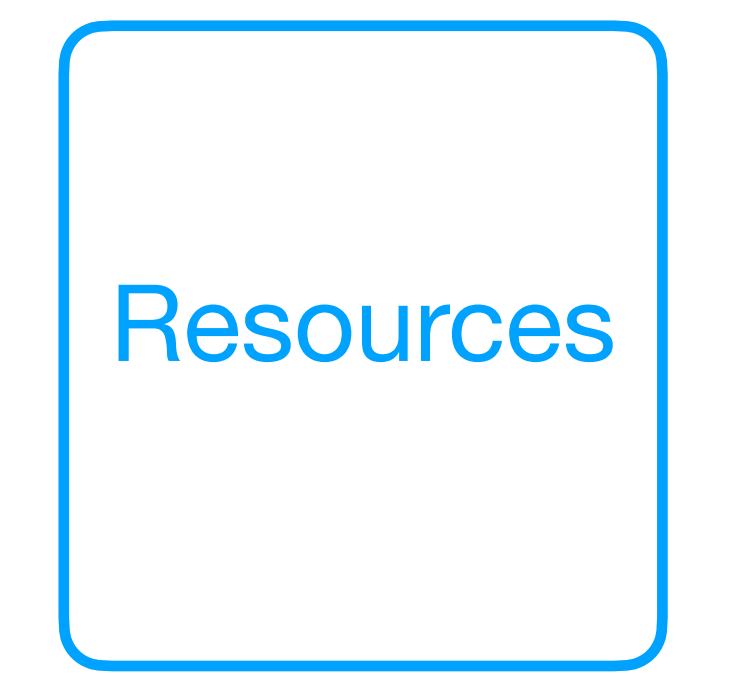

Single signatures Private key crypto Low request latency

## **<https://aarc-project.eu/> Authentication and Authorisation for Research Collaborations**

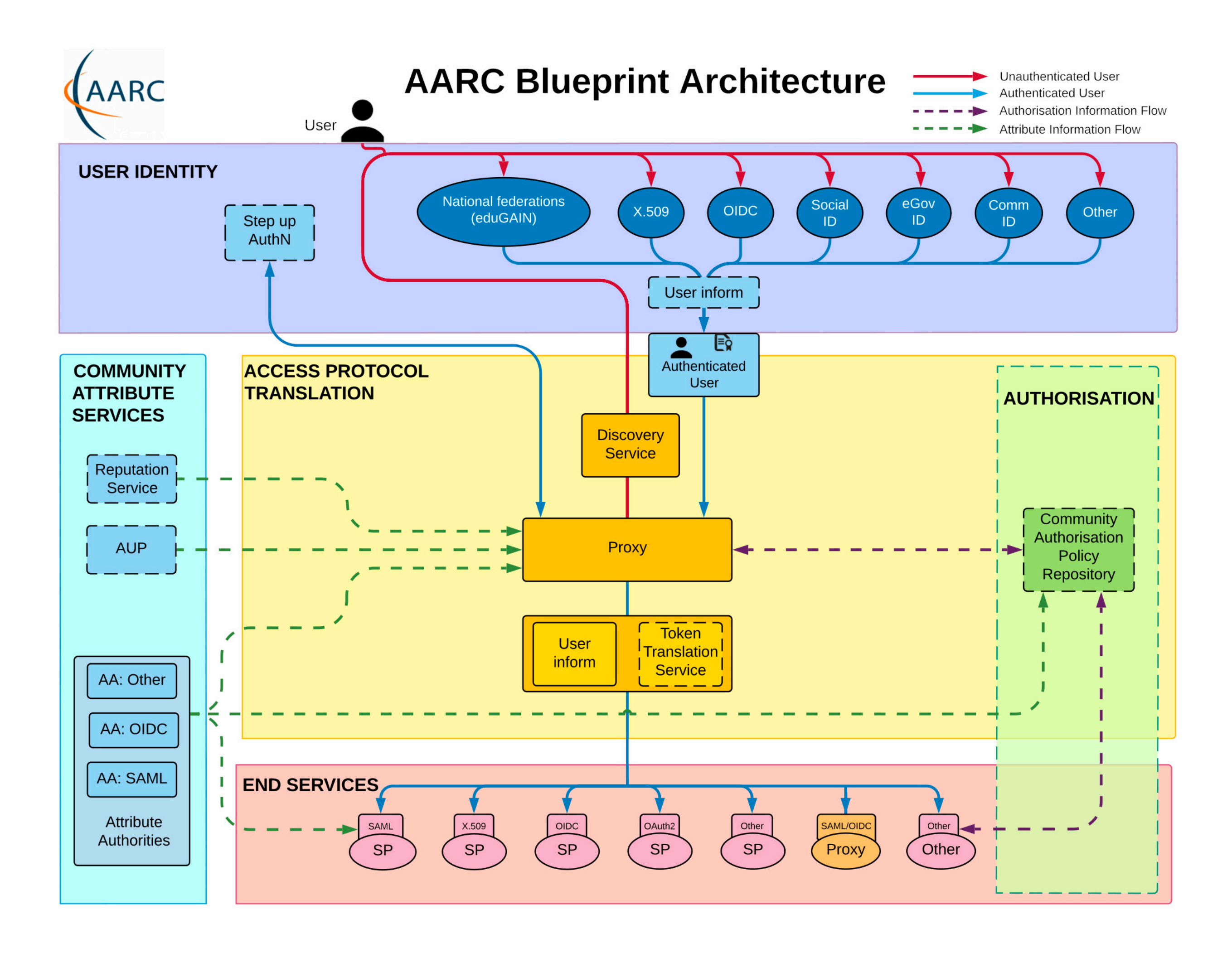

# **Token exchange**

- Exchange ID tokens for JWT access tokens
	- Allows using symmetric crypto for token signatures, HMAC-SHA256
	- Fast verification, low latency authorisation
- API access loosely coupled to 3rd-party OIDC/OAuth providers
- Take control over authorisation semantics

GET /resource?query=… Host: [api.service.no](http://api.service.no)

## **HTTP Request How to perform authorisation?**

### Authorization: Bearer **JWT (exchanged for ID token)**

# **OIDC Token response**

"access\_token": "eyJhbGciOiJIUzI1NiJ9.eyJhdWQiOiI5NDRiMmQyNS030DcxLTRj NjAtOTFjZi1kNDRkMzhlOTE4YmQiLCJleHAiOjE2MTMwMzI5NzcsImlkIjoicDExLWxlb2 5jZCJ9.9V4z7GHI27x3avyGtcrxCTpRthHtZgZKhfDKFc-4u4Y", "token\_type": "Bearer", "refresh\_token": "eyJhbGciOiJIUzI1NiJ9.eyJhdWQiOiI5NDRiMmQyNS03ODcxLTR jNjAtOTFjZi1kNDRkMzhlOTE4YmQiLCJleHAiOjE2MTMwMzI5NzcsImlkIjoicDExLWxlb 25jZCJ9.9V4z7GHI27x3avyGtcrxCTpRthHtZgZKhfDKFc-4u4Y", "expires\_in": 30, "id\_token": "eyJhbGciOiJSUzI1NiIsImtpZCI6IkZoSFBTNm90NTNmdnZIM3QtSlV3V m5hMmVzczNYcUx2dkNuQWl1cWp4dm8ifQ.eyJhY3IiOiJsZXZlbDMiLCJhbXIiOiJUU0Qt QXV0aCIsImF1ZCI6Ijk0NGIyZDI1LTc4NzEtNGM2MC05MWNmLWQ0NGQzOGU5MThiZCIsIm F1dGhfdGltZSI6MTYxMjk1NDA3OSwiZXhwIjoxNjEzMDMyOTc3LCJpYXQiOjE2MTMwMzEx NzcsImlzcyI6Imh0dHA6Ly9sb2NhbGhvc3Q6Mjk5OS92MS9hbGwvdHNkLW9pZGMtcHJvdm lkZXIiLCJub25jZSI6Im9hQlAzRGI2dFFpTFNWMVRyRE8wUG5K0TdNc2Vh0EZVb1Y4UlpM TGwteDgiLCJwcm9qIjoicDExIiwic3ViIjoiIiwidXNlciI6InAxMS1sZW9uY2QifQ.Zvs UpnABXswcHcrFWLJFfuUF6Pa7-Rl1gsg2ScjhesU9DU6xvUTQdqFy097DYWpAtkDBL0Cr9 spVcOueObsFJS5vtvvltwk3ZND0-91V0eDbpgOe8rpPgjf\_L7ykbSLjXVyLg2NxvBPu0aS lsPW884yyqo37rzg022WNLbqojZUnpZKyP-7\_04BFu7zuMd6FONHjEqZFtzOzJFb0gt\_U9 q\_AbQ5WBb3yGmJwNg7NFSkmPBK80U0omcym90TcFTXvthUzuRr4gooppAC2q48LV\_Xr1dR vpqJTpA\_jjX4BzVA1qFsharmMDexjyx\_8oJdfFCm8X4Lqnocyk00K3jnD3w"

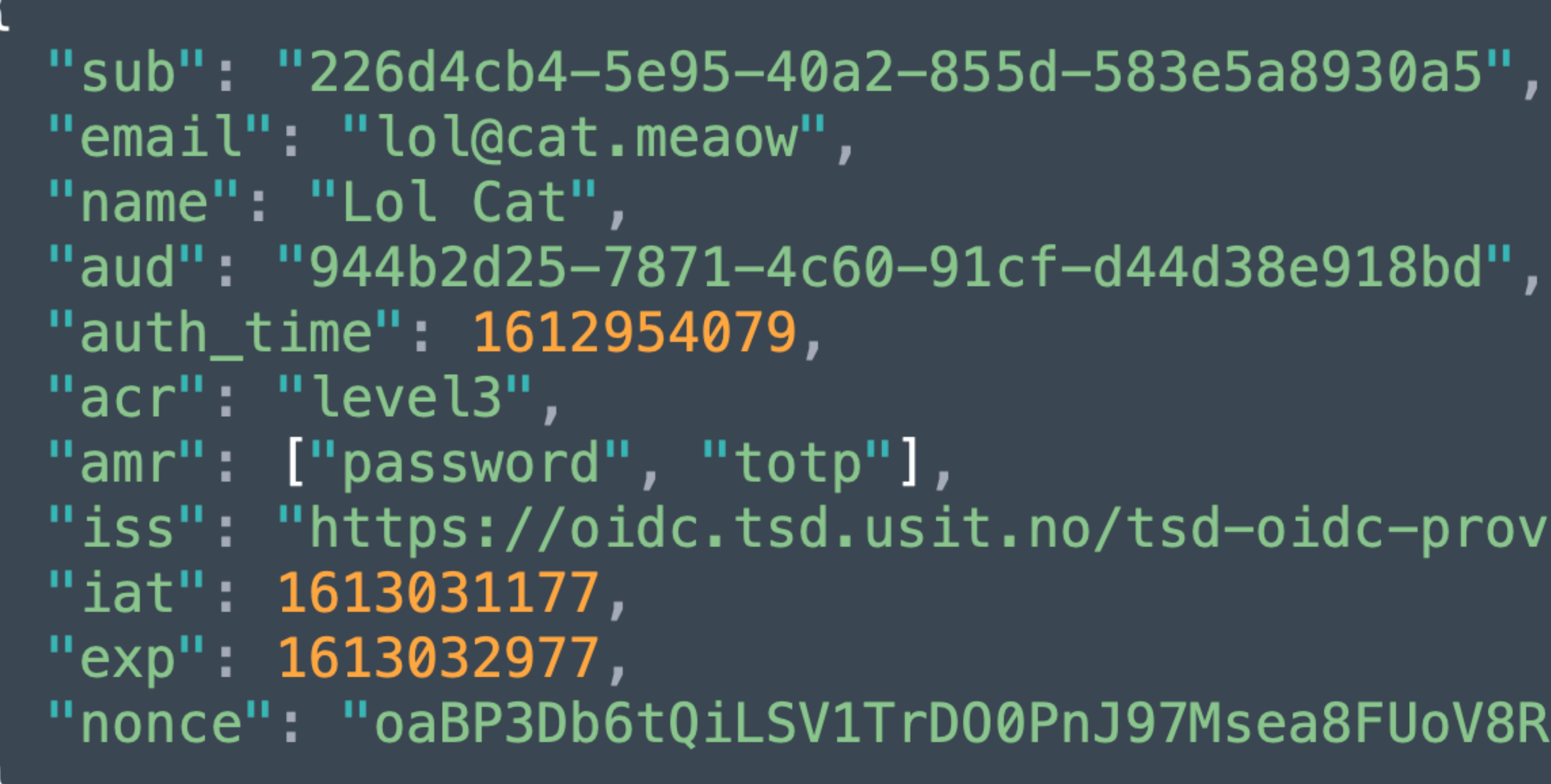

```
"iss": "https://oidc.tsd.usit.no/tsd-oidc-provider",
```
### "nonce": "oaBP3Db6tQiLSV1TrD00PnJ97Msea8FUoV8RZLLl-x8"

User

"sub": "226d4cb4-5e95-40a2-855d-583e5a8930a5", "email": "lol@cat.meaow", "name": "Lol Cat", "aud": "944b2d25-7871-4c60-91cf-d44d38e918bd", "auth\_time": 1612954079, "acr": "level3", "amr": ["password", "totp"], "iss": "https://oidc.tsd.usit.no/tsd-oidc-provider", "iat": 1613031177, "exp":  $1613032977$ , "nonce": "oaBP3Db6tQiLSV1TrD00PnJ97Msea8FUoV8RZLLl-x8"

User

**Client** 

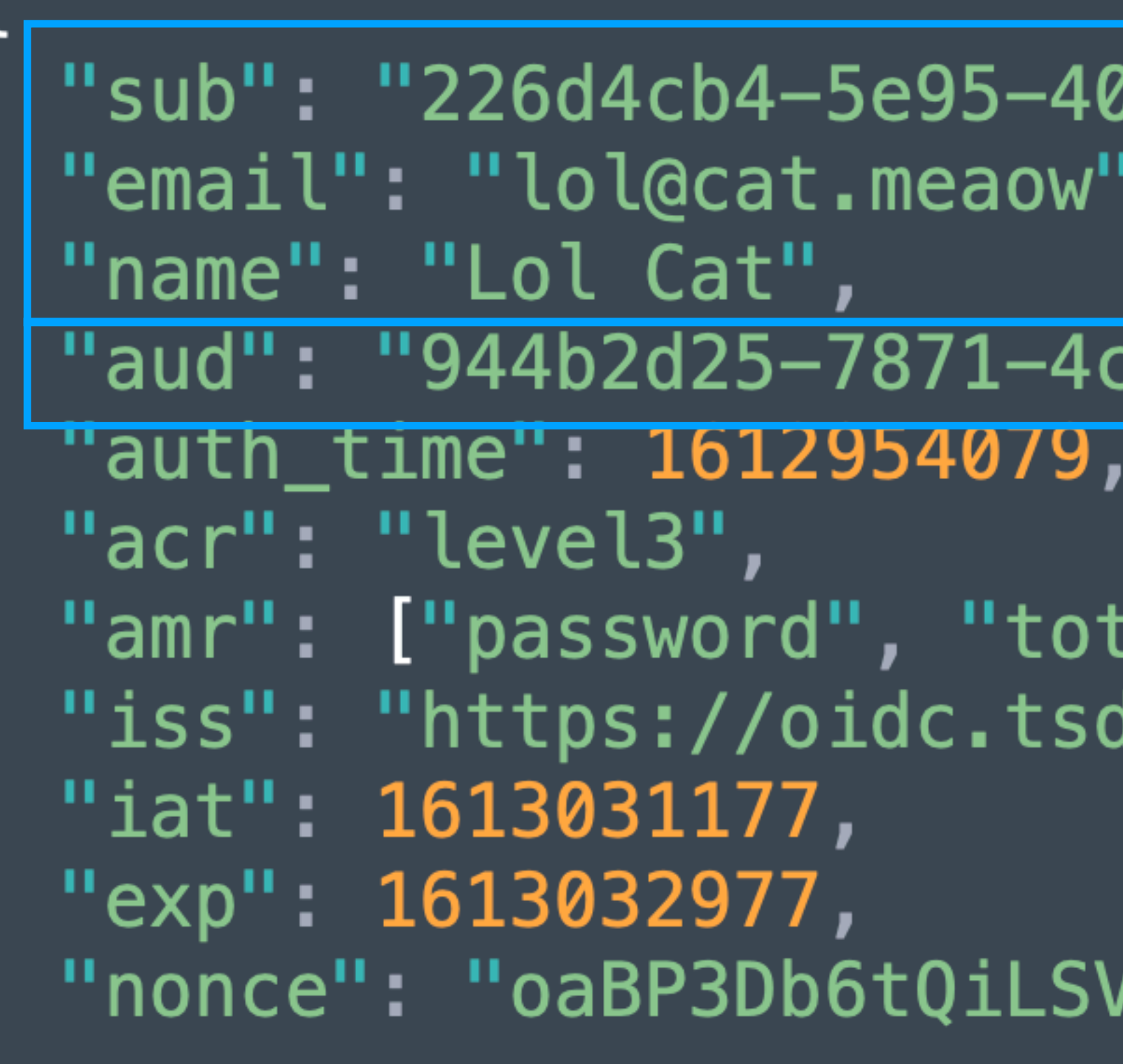

# da2-855d-583e5a8930a5",

### c60-91cf-d44d38e918bd",

tp"], d.usit.no/tsd-oidc-provider",

### /1TrD00PnJ97Msea8FUoV8RZLLl-x8"

User

**Client Authentication** Event

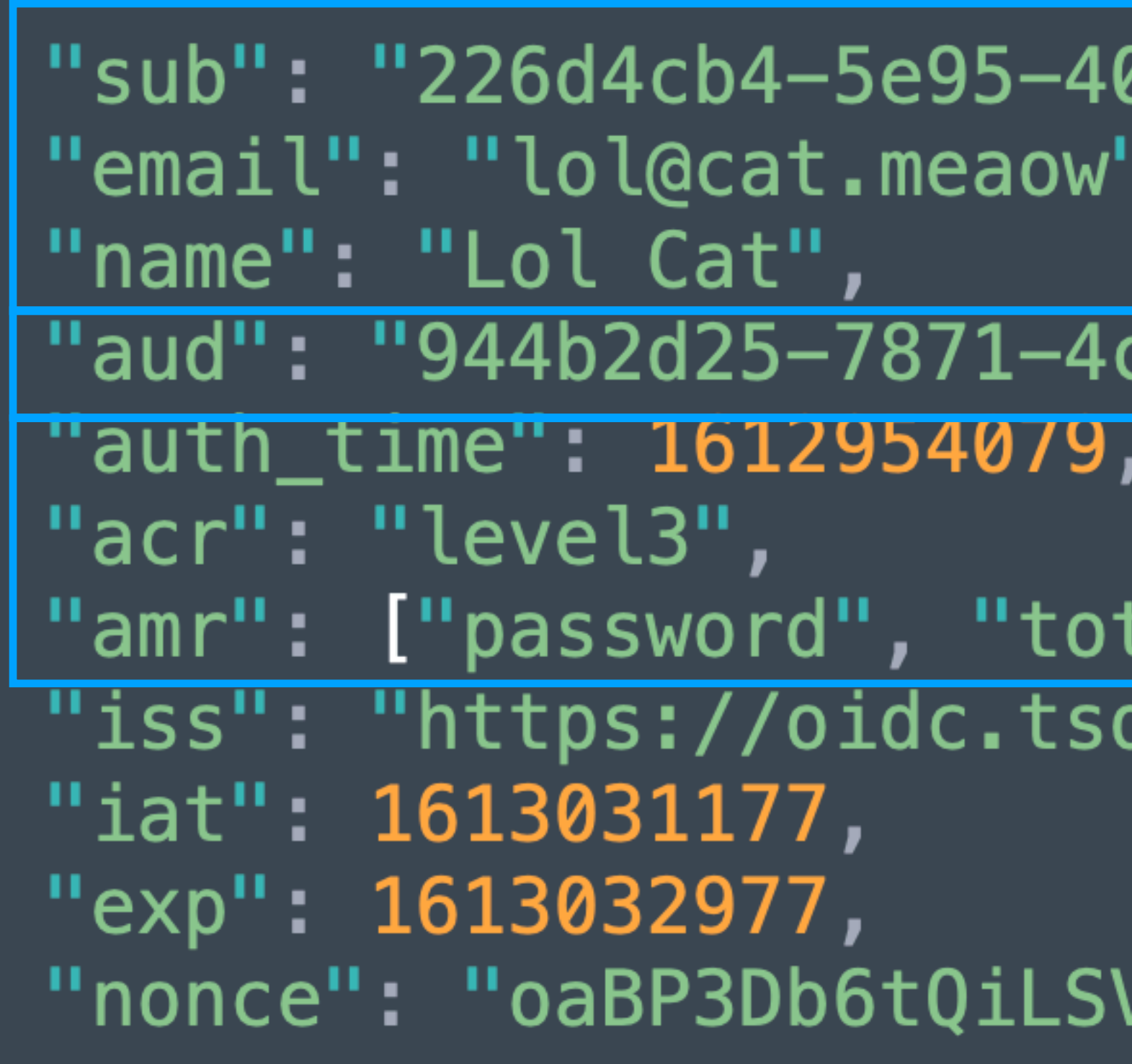

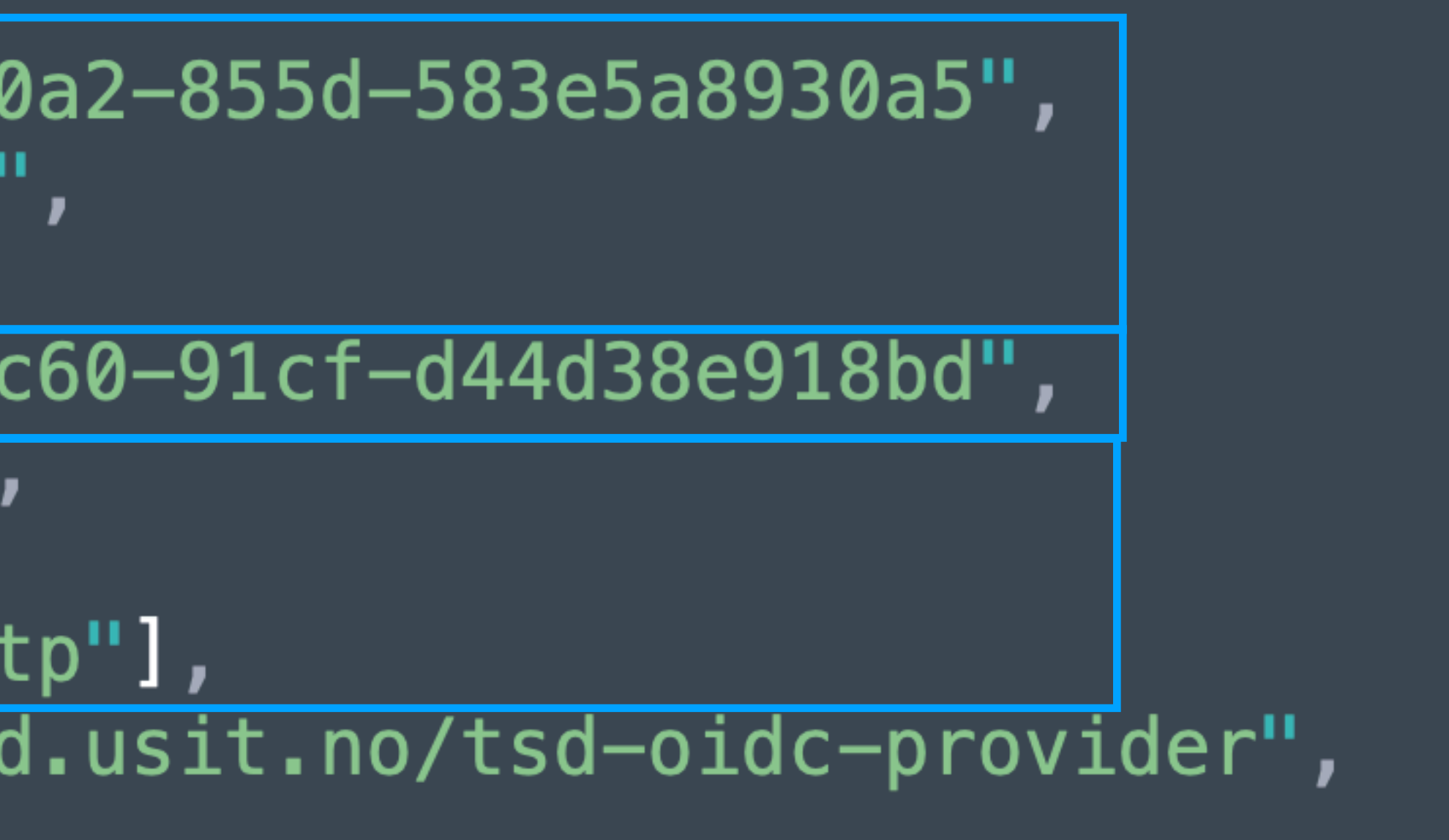

### V1TrD00PnJ97Msea8FUoV8RZLLl-x8"

User

**Client Authentication** Event Provider

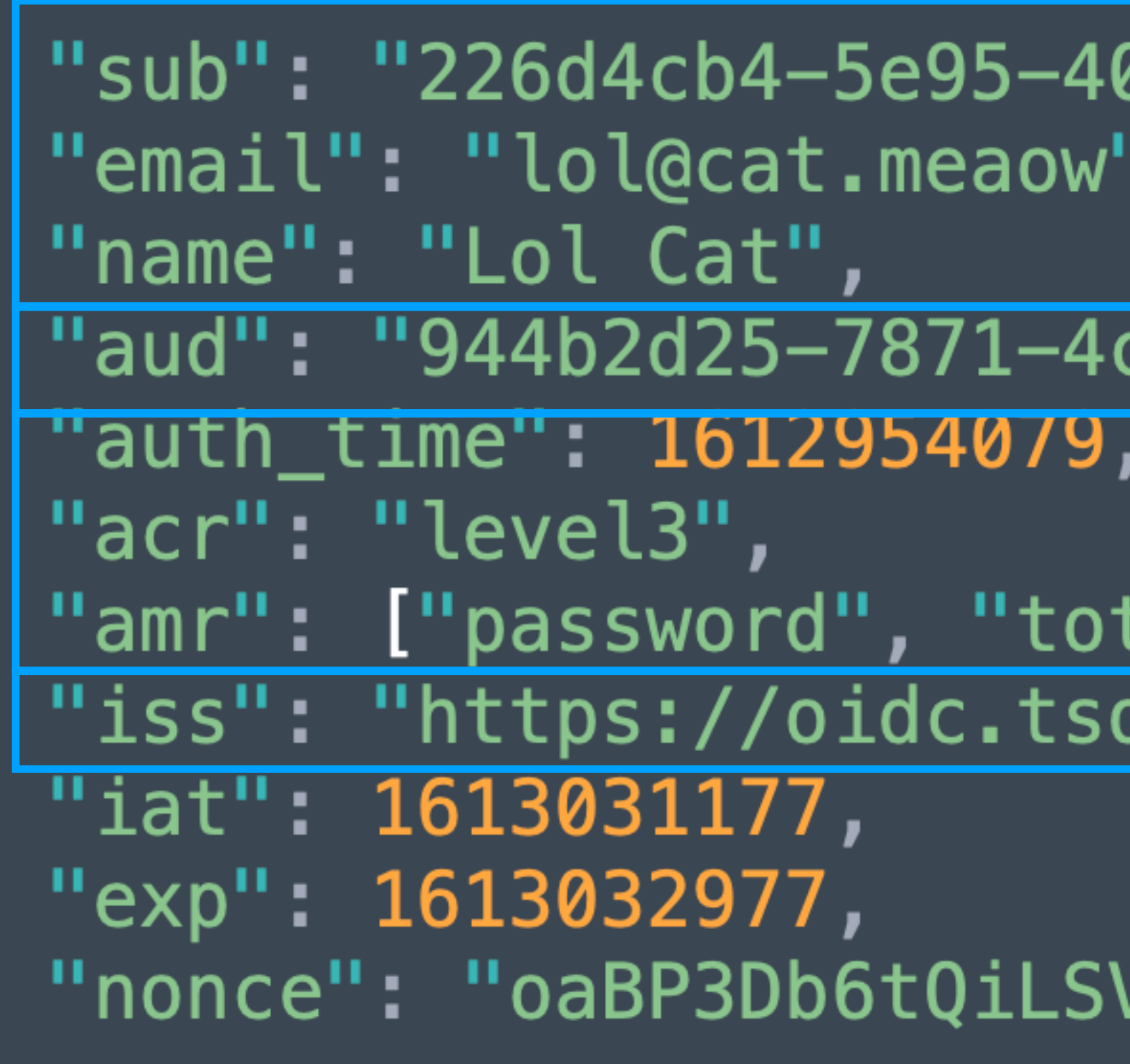

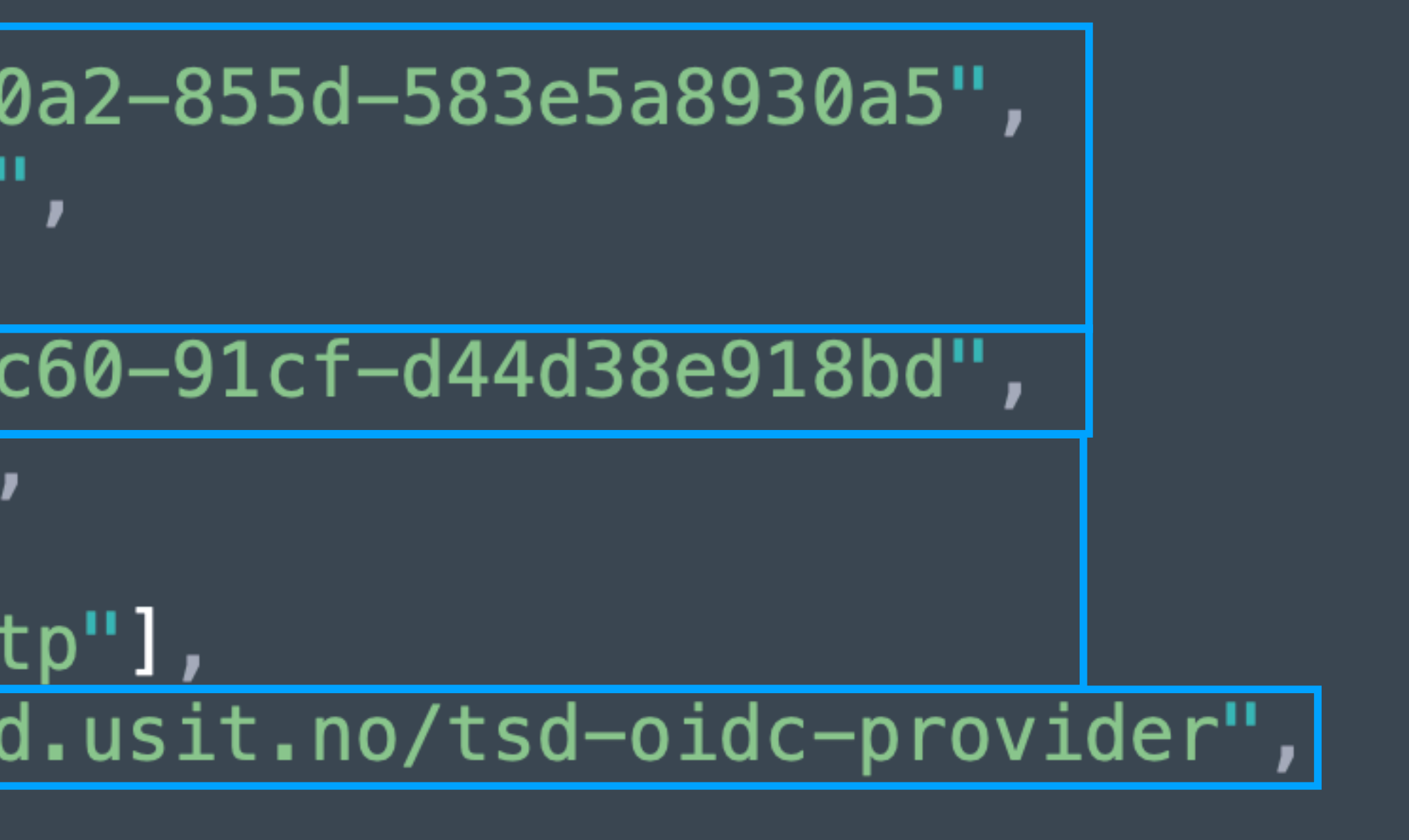

### V1TrD00PnJ97Msea8FUoV8RZLLl-x8"

User

**Client** 

**Authentication** Event

Provider

**Token** 

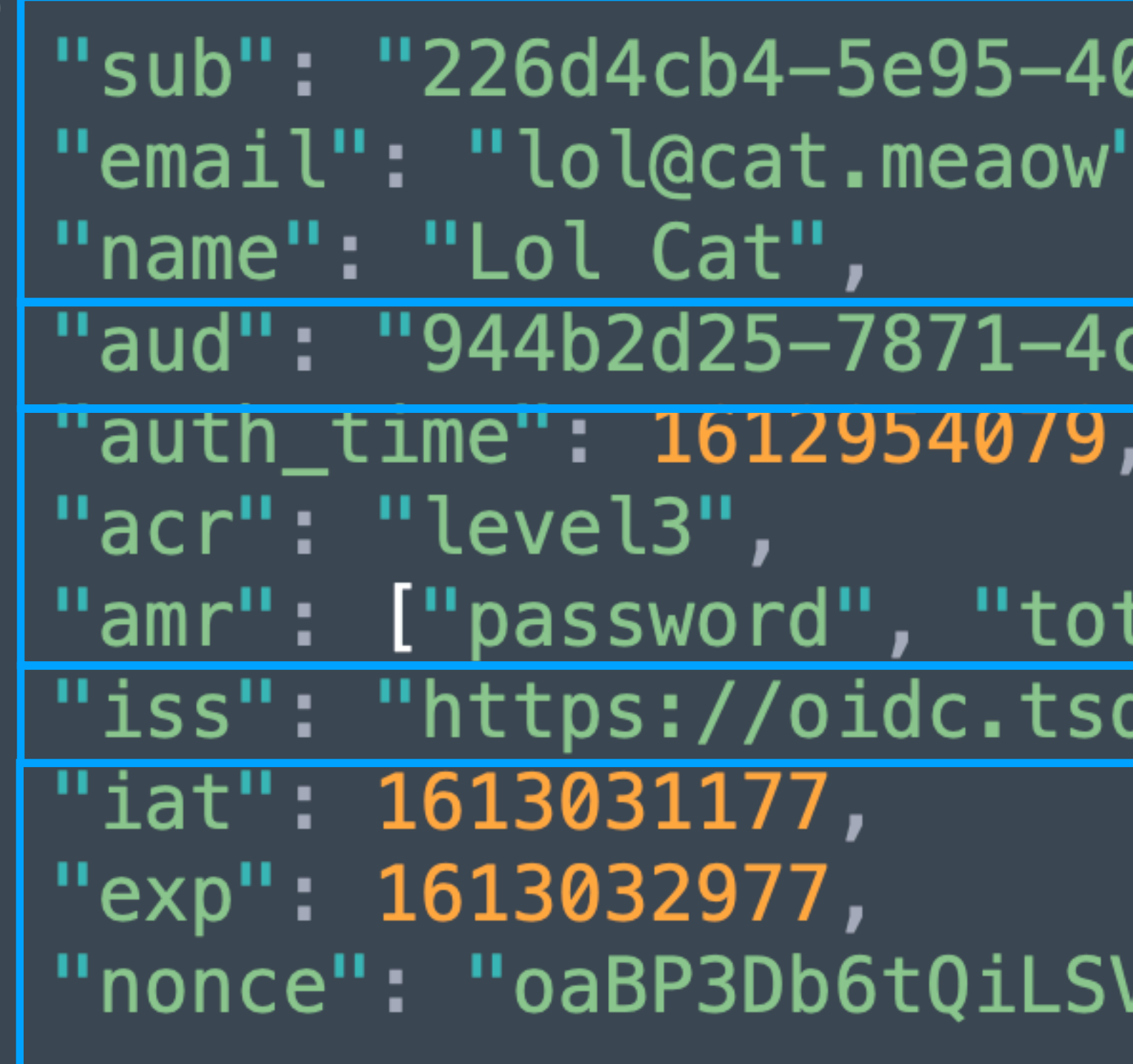

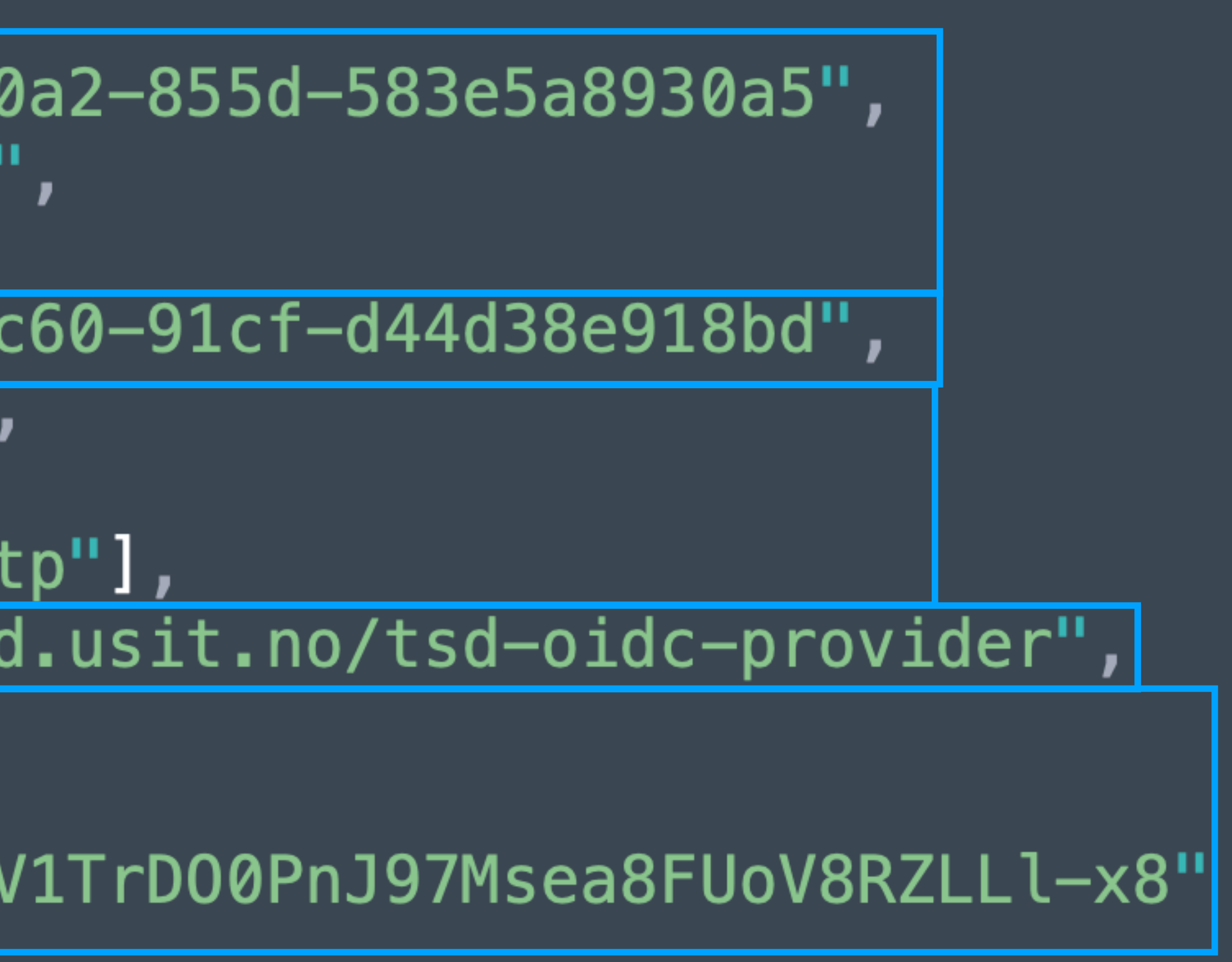

### **Token exchange Enrich claims, own the semantics**

```
"sub": "226d4cb4-5e95-40a2-855d-583e5a8930a5",
"email": "lol@cat.meaow",
"name": "Lol Cat",
"aud": "944b2d25-7871-4c60-91cf-d44d38e918bd",
"auth_time": 1612954079,
"acr": "level3",
"amr": ["password", "totp"],
"iss": "https://oidc.tsd.usit.no/tsd-oidc-provider",
"iat": 1613031177,
"exp": 1613032977,
"nonce": "oaBP3Db6tQiLSV1TrD00PnJ97Msea8FUoV8RZLLl-x8'
```

```
"sub": "226d4cb4-5e95-40a2-855d-583e5a8930a5",
"email": "lol@cat.meaow",
"name": "Lol Cat",
"aud": "944b2d25-7871-4c60-91cf-d44d38e918bd",
"auth_time": 1612954079,
"acr": "level3",
"amr": ["password", "totp"],
"iss": "https://api.tsd.usit.no",
"iat": 1613031177,
"exp": 1613032977,
"nonce": "oaBP3Db6tQiLSV1TrD00PnJ97Msea8FUoV8RZLLl-x8",
"projects": {
  "p11": {
      "name": "ai-mind",
      "start_date": "2021-01-01",
      "end_date": "2030-01-01",
      "institution": "Ui0-0US"
 \},
У,
"groups": ["p11-admin-group", "p11-ai-group", "p11-data-group"]
 roles": ["admin", "member"]
```
Host: [api.service.no](http://api.service.no)

## **HTTP Request The ingredients for policy enforcement**

### GET /resource?query=...

Authorization: Bearer \$JWT

Operation, Resource

### API

Claims - enriched by own IAM system (about the user, client, and authentication event)

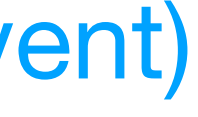

### **An example authorisation policy Pseudocode**

Allow

 GET /resources?query=resource-id=([a-zA-Z]) on Host [api.service.com](http://api.service.com) if (claims.aud in (registered client-ids) and client-id not expired) and  $int(claims.acr[-1]) \geq 3$ and (claims.groups intersects (p[0-9]+-admin-group, p[0-9]+-lol-group) or admin in claims.roles) and \$CURRENT\_TIMESTAMP between 2022-01-01 and 2024-01-01

## **Policy enforcement Conceptually**

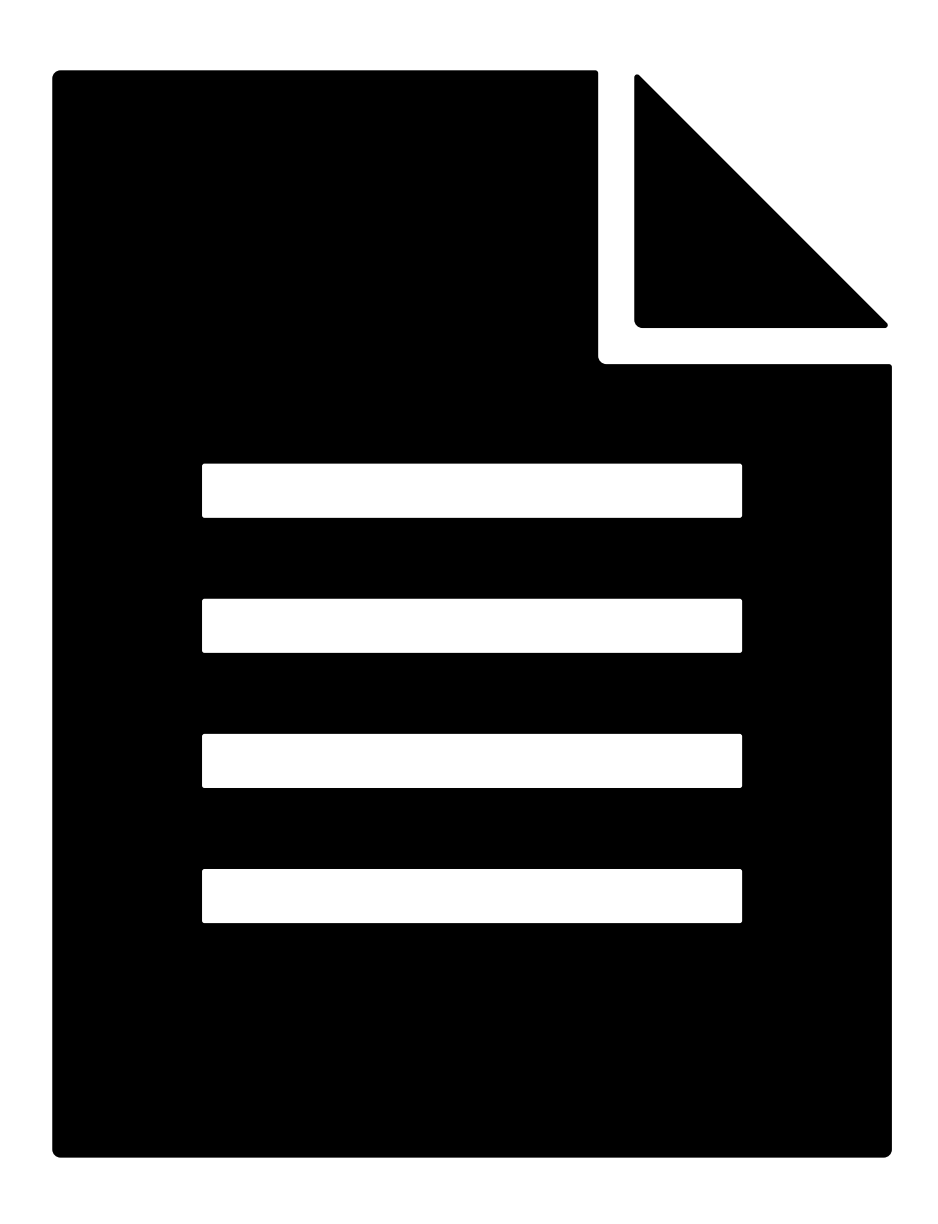

Given an API call

Describe all possible API calls **Evaluate** Evaluate Write rules to allow API calls

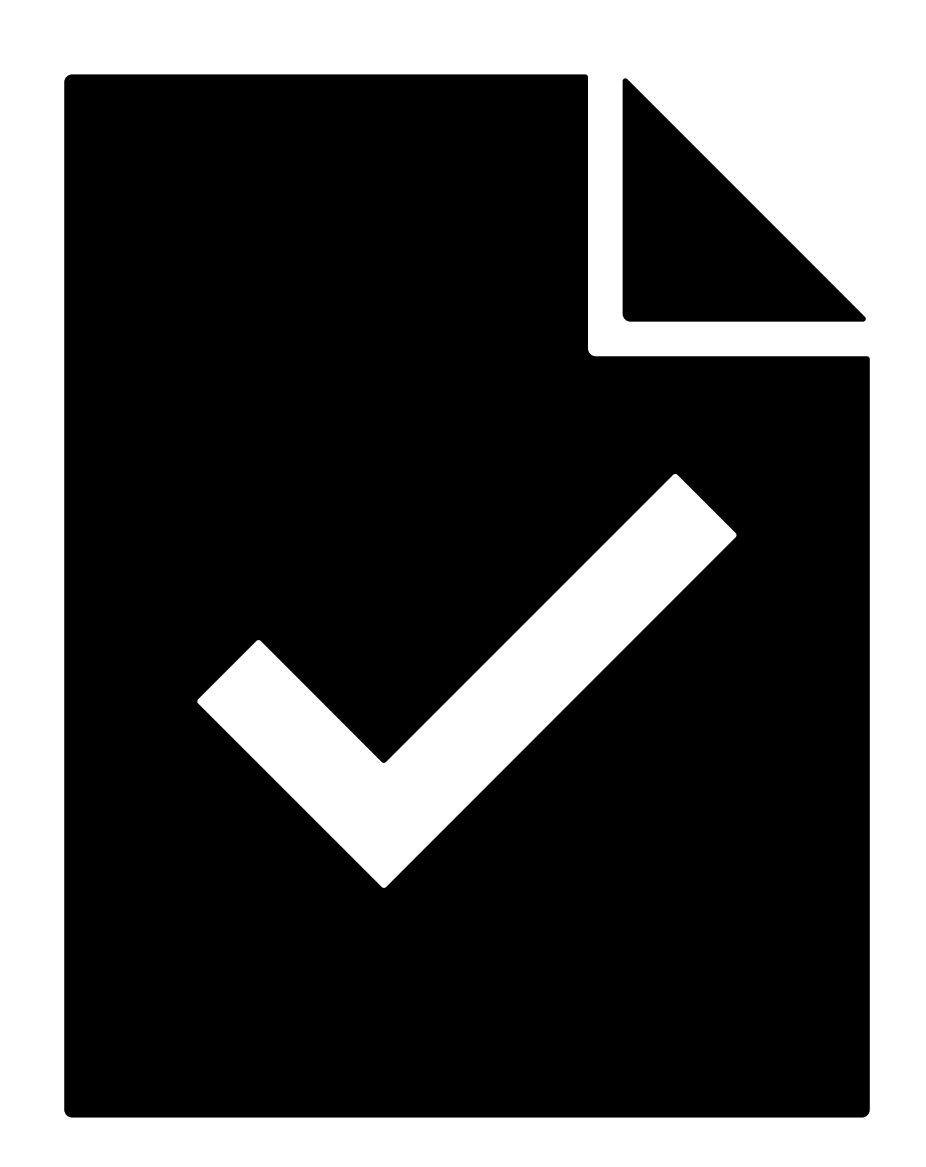

## **Policy engines Technology choices**

- <https://www.openpolicyagent.org/>
- <https://www.cedarpolicy.com/en>
- <https://zanzibar.academy/>
- <https://authzed.com/>
- <https://www.ory.sh/docs/keto>

### **Limit access per application Scopes**

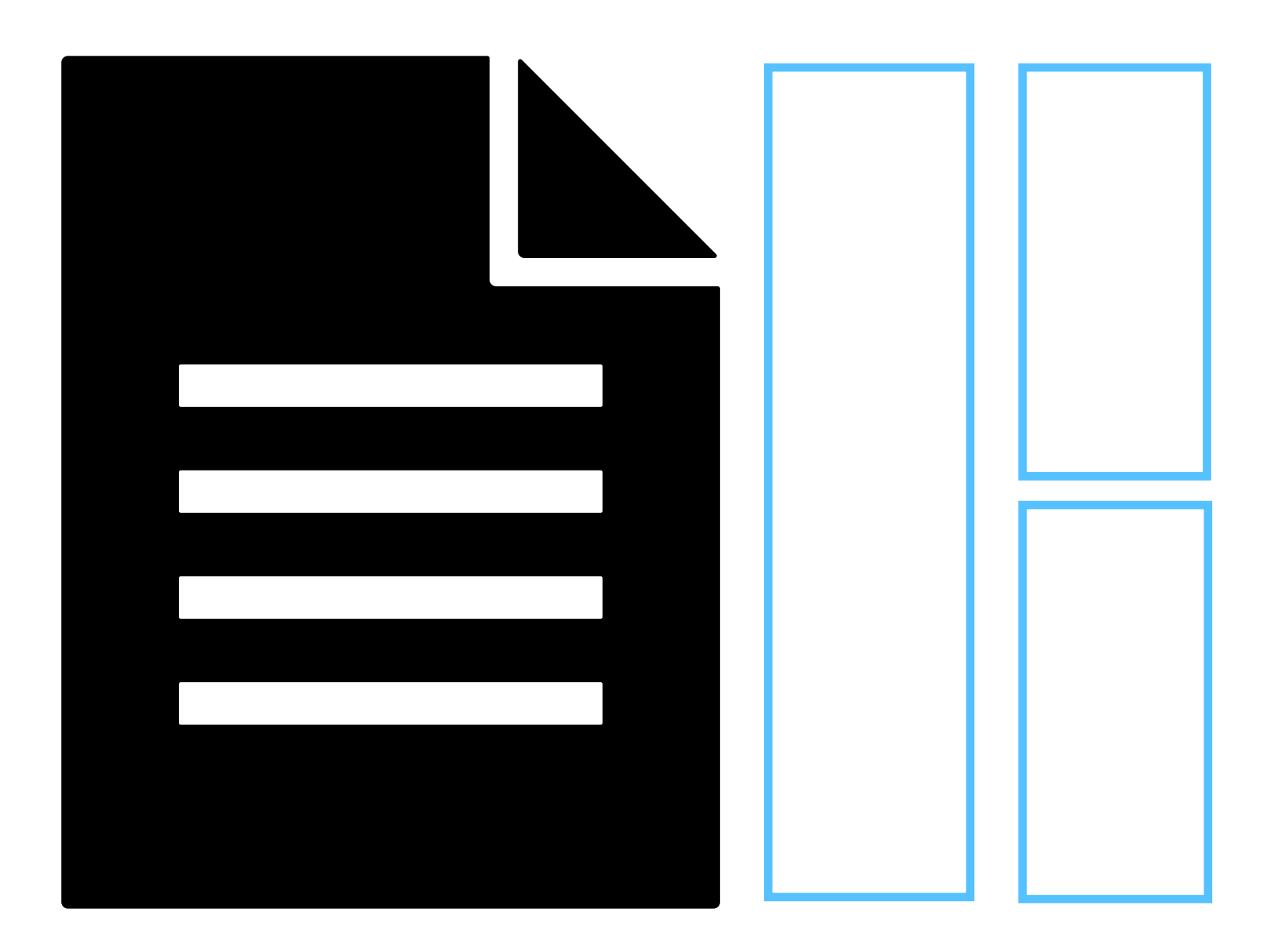

Describe all possible API calls **Evaluate** Evaluate Write rules to allow API calls

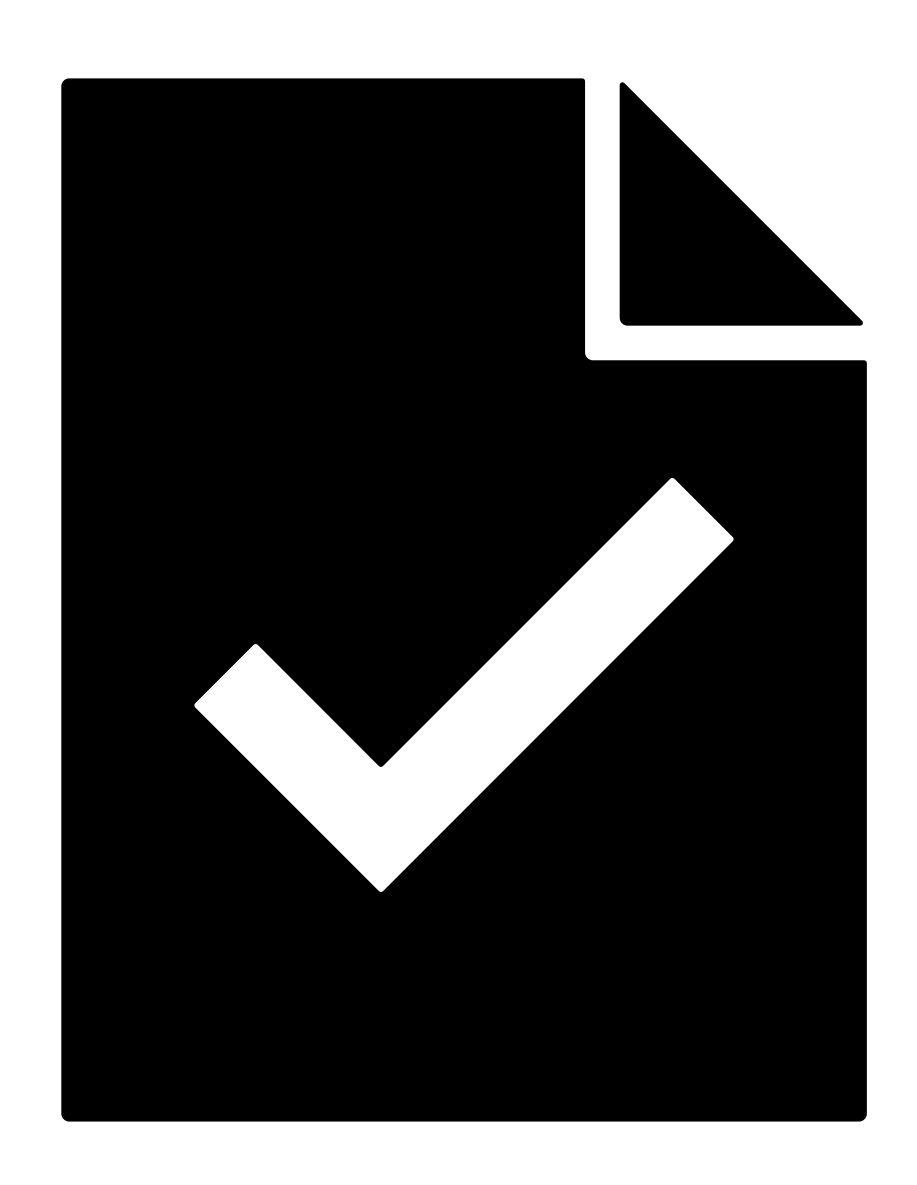

Given an API call

### **Limit access per application, per user Scopes**

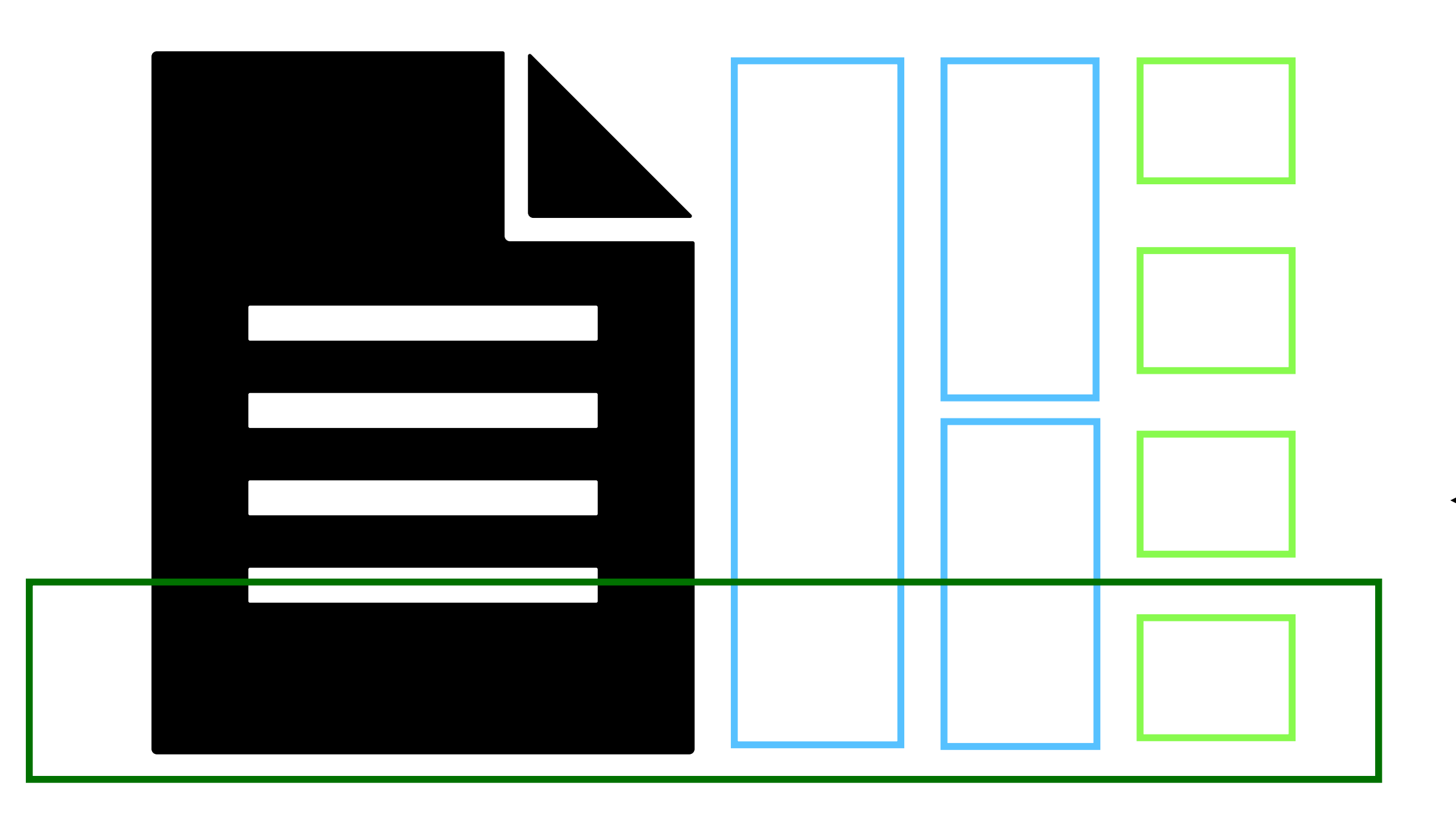

Describe all possible API calls **Evaluate** Evaluate Write rules to allow API calls

Given an API call

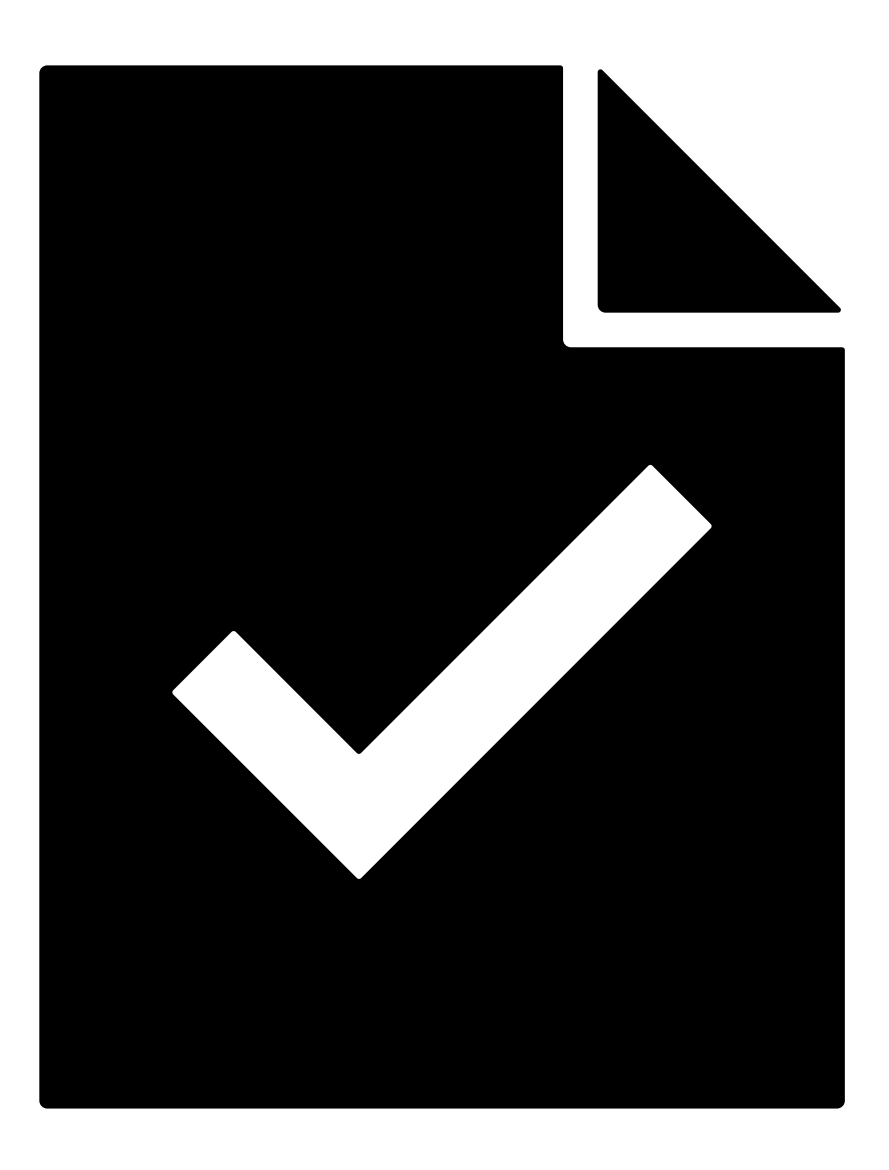

### **An example authorisation policy Leverage: claims, and scopes**

Allow

GET /resources?query=resource-id=([a-zA-Z])

on Host [api.service.com](http://api.service.com)

if (claims.aud in (registered client-ids) and client-id not expired)

and claims.scopes intersects (metadata, audit)

and int(claims.acr[-1])  $>= 3$ 

and (claims.groups intersects (p[0-9]+-admin-group, p[0-9]+-lol-group)

or admin in claims.roles)

and \$CURRENT\_TIMESTAMP between 2022-01-01 and 2024-01-01

**Client** 

User

# **Experience at UiO/TSD**

- TSD: Secure on-premises cloud for research with sensitive data
- 8PiB data, 2000 research projects, 8000 users, 3000 VMs
- Own IAM: OIDC provider, 2FA, API authorisation
- VmWare remote login
- App development platforms
- HTTP APIs for everything

# **The world according to the TSD API**

EU/EEA GDPR non-EU/EEA GDPR equivalent No GDPR, allies No GDPR, not allies

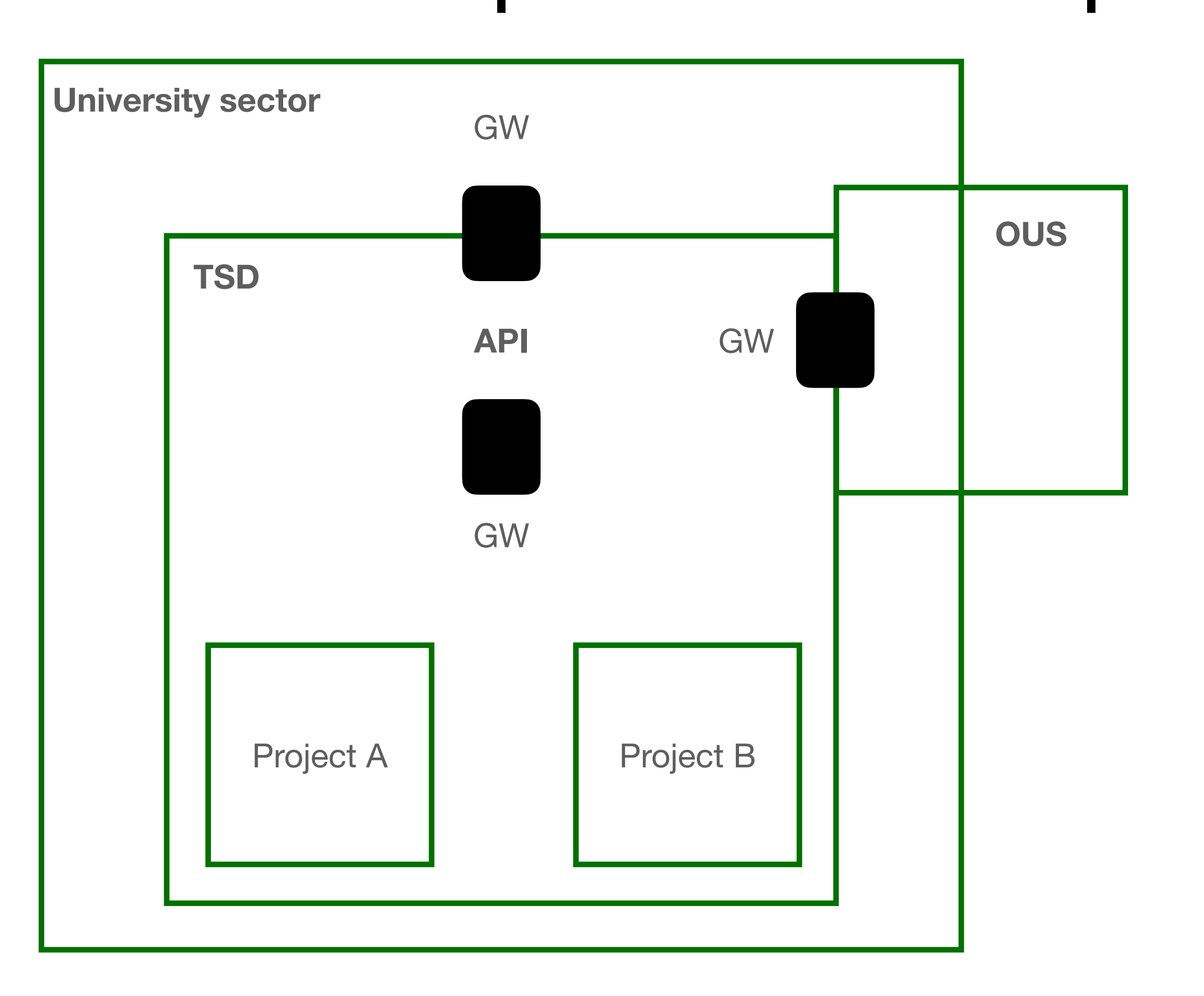

## **Three API Gateways** Different trust levels

Allow

 GET /resources?query=resource-id=([a-zA-Z]) on Host **[api.tsd.usit.no](http://api.tsd.usit.no) | [internal.api.tsd.usit.no](http://internal.api.tsd.usit.no) | [alt.api.tsd.usit.no](http://alt.api.tsd.usit.no)** if (claims.aud in (registered client-ids) and client-id not expired) and int(claims.acr $[-1]$ )  $>= 3$ and (claims.groups intersects (p[0-9]+-admin-group, p[0-9]+-lol-group) or admin in claims.roles) and \$CURRENT\_TIMESTAMP between 2022-01-01 and 2024-01-01

## **TSD-IAM HTTP authorisation**

- Supports four OIDC providers, three 3rd party
- 242 static authorisation policies
- 19 357 programmatic rules created by applications
- 1ms request latency

## **TSD-IAM Implementation**

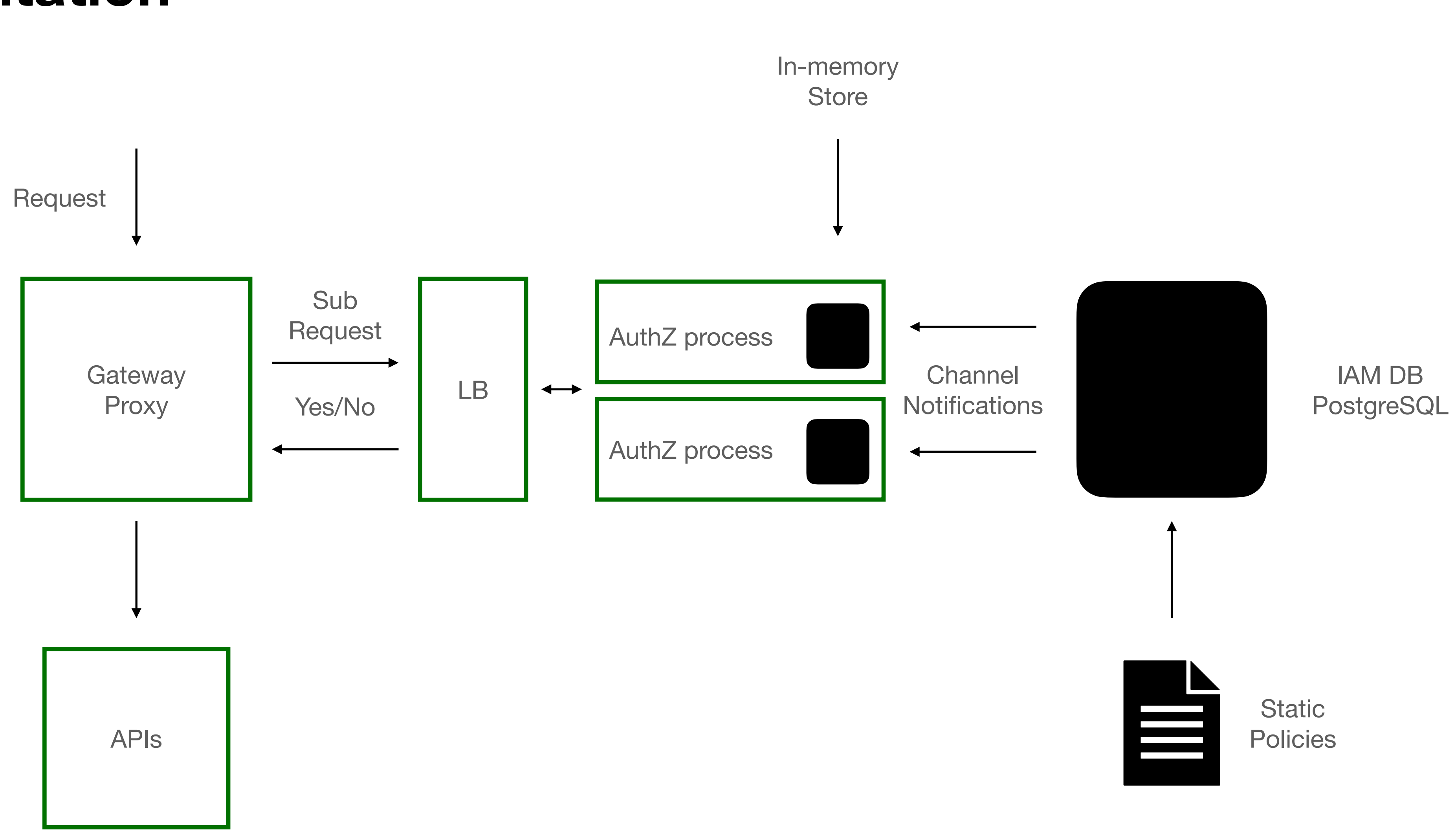

## **TSD-IAM Implementation**

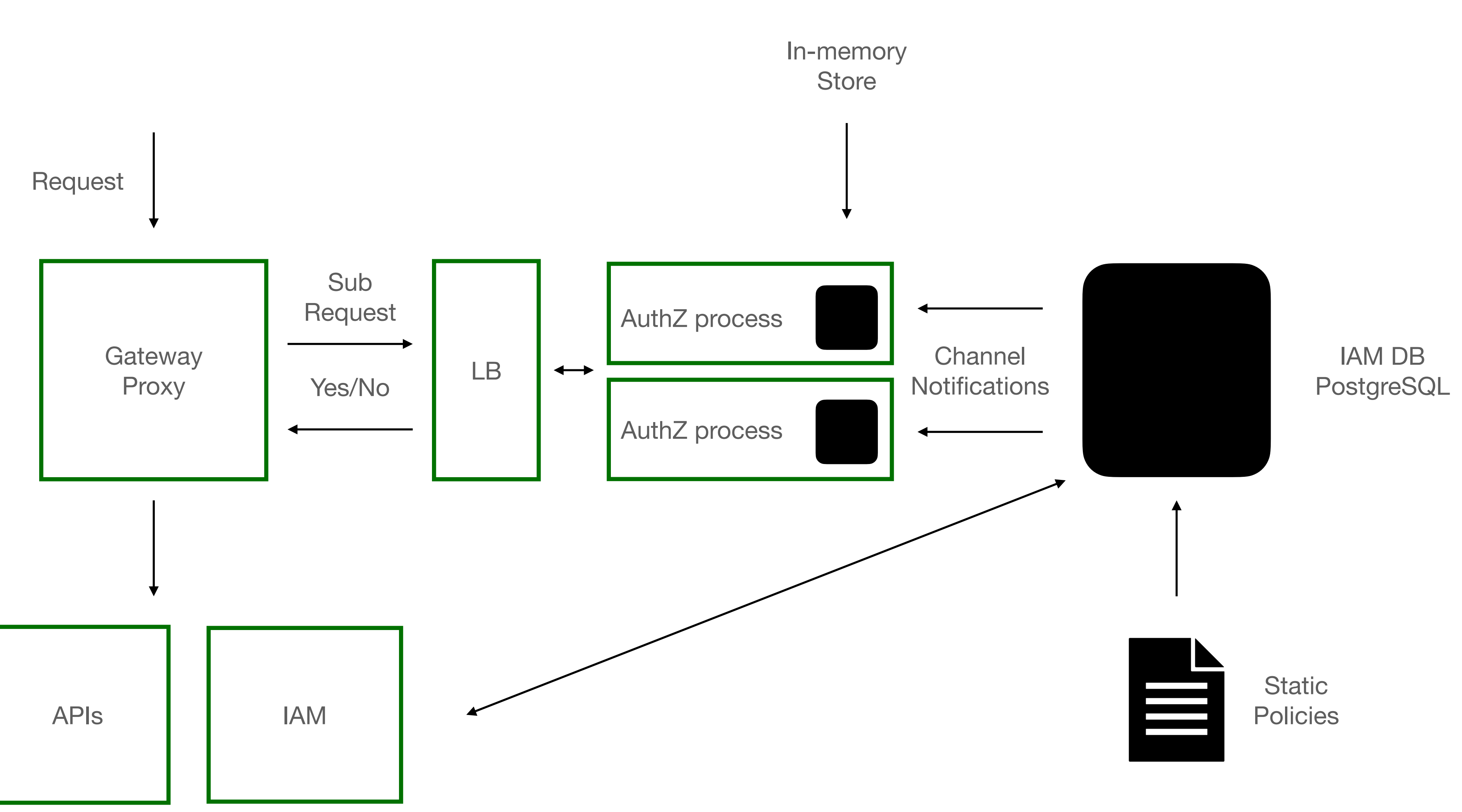

### **TSD-IAM Implementation**

• Open source DB:<https://github.com/unioslo/pg-iam>

# **Recommendations**

- Start with high level policies
- Find the relevant geopolitical and institutional boundaries
- Map the relevant OAuth/OpenID Providers
- Use token exchange: enrich claims, add scopes
- Centralise authorisation (most of it)
- Minimise static policies
- Enable programmatic policies

### **Thanks Questions?**

• [leoncd@uio.no](mailto:leoncd@uio.no)